# **STEADY-STATE / TRANSIENT SIMULATIONS AND CONTROL OF SINGLE-SPOOL JET ENGINES**

**by**

**Yeshayahou Levy and Michael Lichtsinder**

**1.Steady-State / Dynamic**

**Mathematical Model**

**2. MATLAB Program DYNJET-D1:**

**Steady-State Calculations**

**3. SIMULINK Program DYNJET-D3:**

**Transient Response Simulations**

**4. Feed-Back Nonlinear Control for the**

**Single-Spool Engine**

**4.1.The Control System**

**Specifications**

**4.2.Nonlinear Controller**

**4.3. SIMULINK Program**

**DYNJET-D4:**

**4.4. Simulations of the Single-Spool**

**Engine Control**

#### **ENGINE STATIONS**

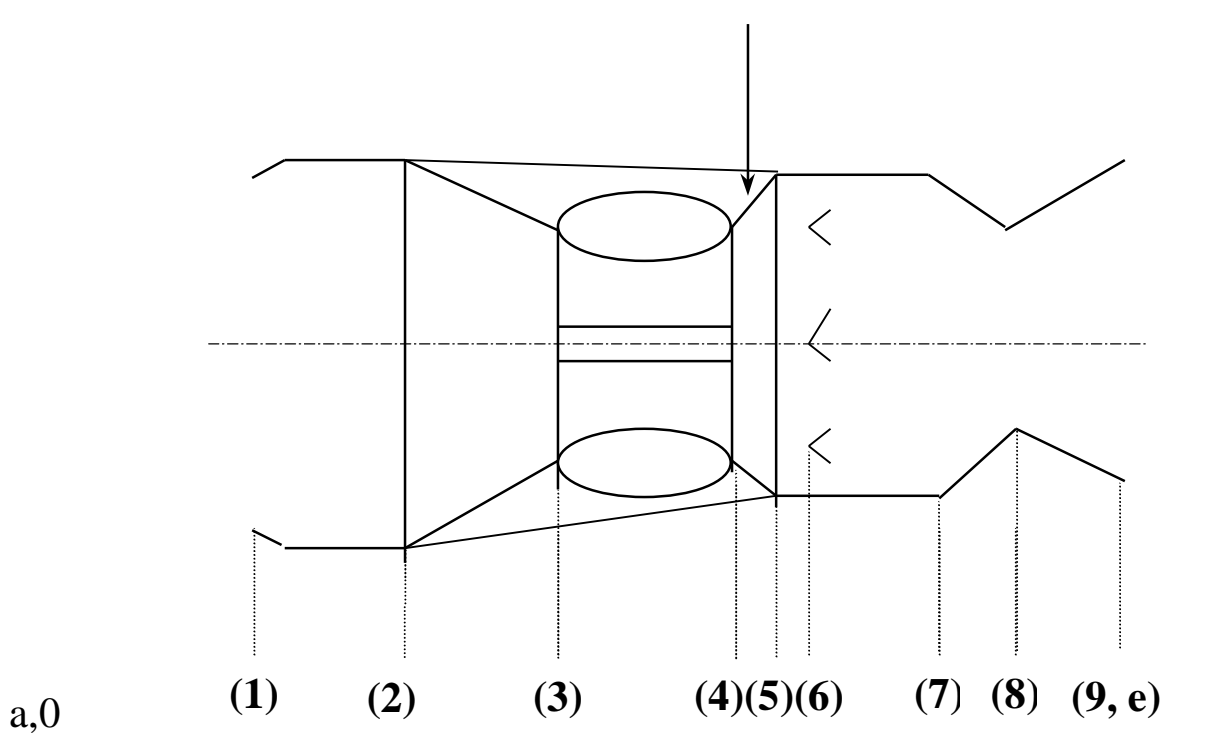

### **MATHEMATICAL MODEL**

### **OF SINGLE-SPOOL ENGINE**

**IGLE-SPOOL EI**

\n
$$
\dot{m}_{a,c} \sqrt{\frac{T_{02}}{T_{ref}}}
$$
\n
$$
\dot{m}_{2,corr} = \frac{P_{02}}{P_{ref}}
$$

$$
N_{2,corr} = \frac{N}{\sqrt{\frac{T_{02}}{T_{ref}}}}
$$

$$
\dot{m}_{4,corr} = \frac{\dot{m}_g \cdot \sqrt{T_{04}}}{P_{04}}
$$

$$
N_{4,corr} = \frac{N}{\sqrt{T_{04}}}
$$

Aircraft Intake (0:1) and Engine Intake (1:2):

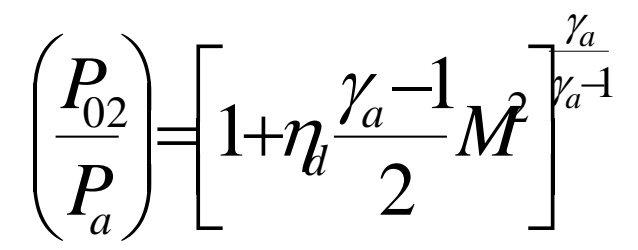

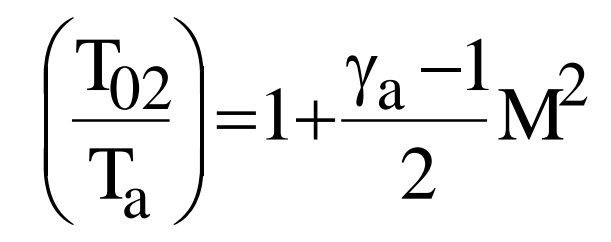

# **Compressor:**

$$
\left(\frac{P_{03}}{P_{02}}\right)
$$
 vs.  $\dot{m}_{2,corr}$ ;  $N_{2,corr} - parameter$ 

$$
\left(\frac{P_{03}}{P_{02}}\right)
$$
 vs.  $\dot{m}_{2,corr}$ ;  $\eta_c$  – parameter

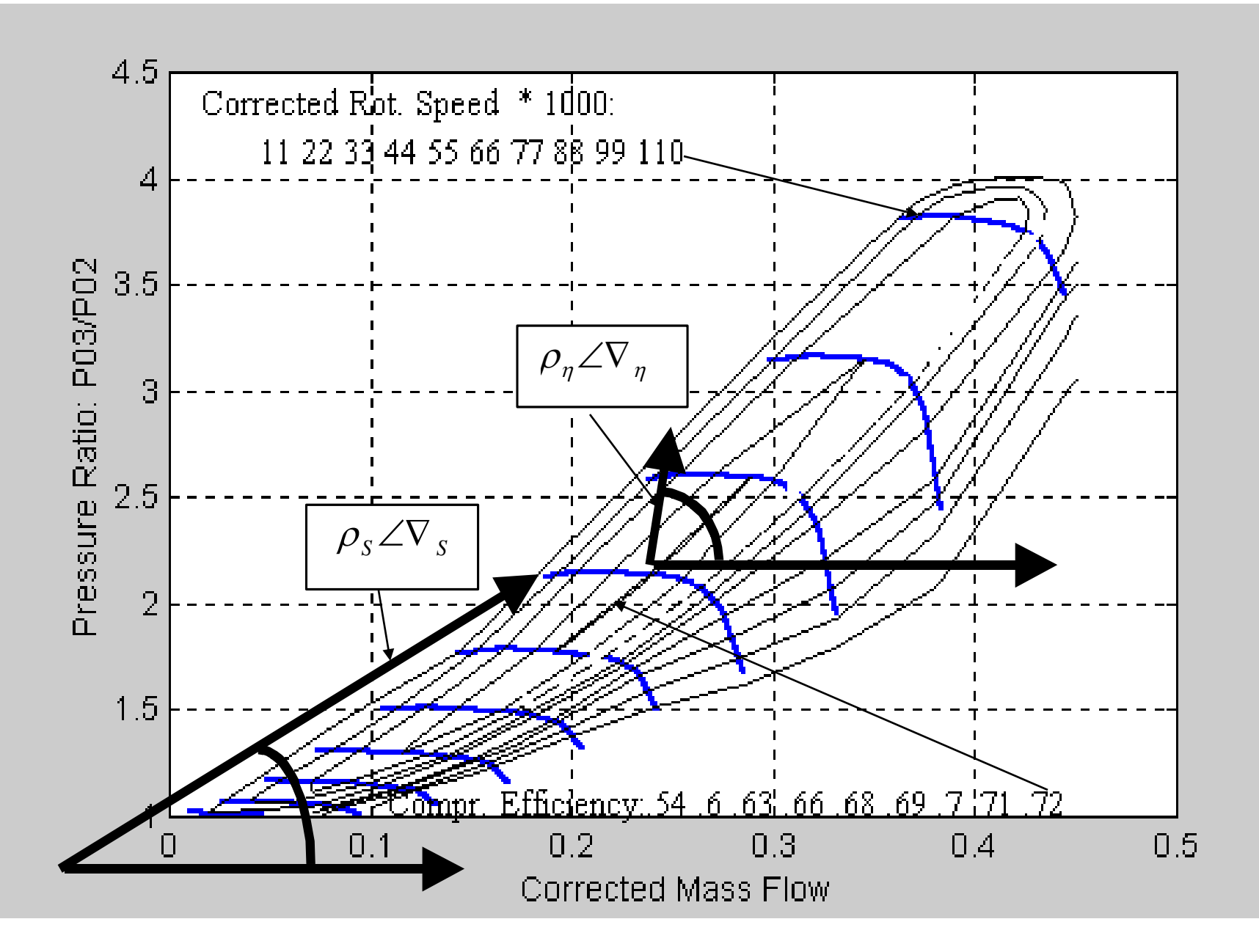

# **The Polar Coordinates for Compressor Map Description**

# **Combustor:**

$$
\left(\frac{P_{04}}{P_{03}}\right)
$$
; for example:  $\left(\frac{P_{04}}{P_{03}}\right) = 0.97$ 

$$
\eta_{b\text{ ; for example: }}\eta_{b}=0.97
$$

### **Turbine:**

**Turbine:**  
\n
$$
\dot{m}_{4,corr} \text{ vs. } \left(\frac{P_{04}}{P_{05}}\right), \quad N_{4,corr} = \text{parameter}
$$
\n
$$
\eta_t \text{ vs. } \left(\frac{P_{04}}{P_{05}}\right), \quad N_{4,corr} = \text{parameter}
$$

### **Exhaust Diffuser and Jet Pipe:**

$$
\frac{P_{05} - P_{07}}{P_{05}}
$$

$$
\frac{P_{05} - P_{07}}{P_{05}} = 0.020
$$
for example:

#### **Nozzle:**

 $\dot{m}$  7, corr =  $\dot{m}$  7, corr, theor  $\cdot C$  D

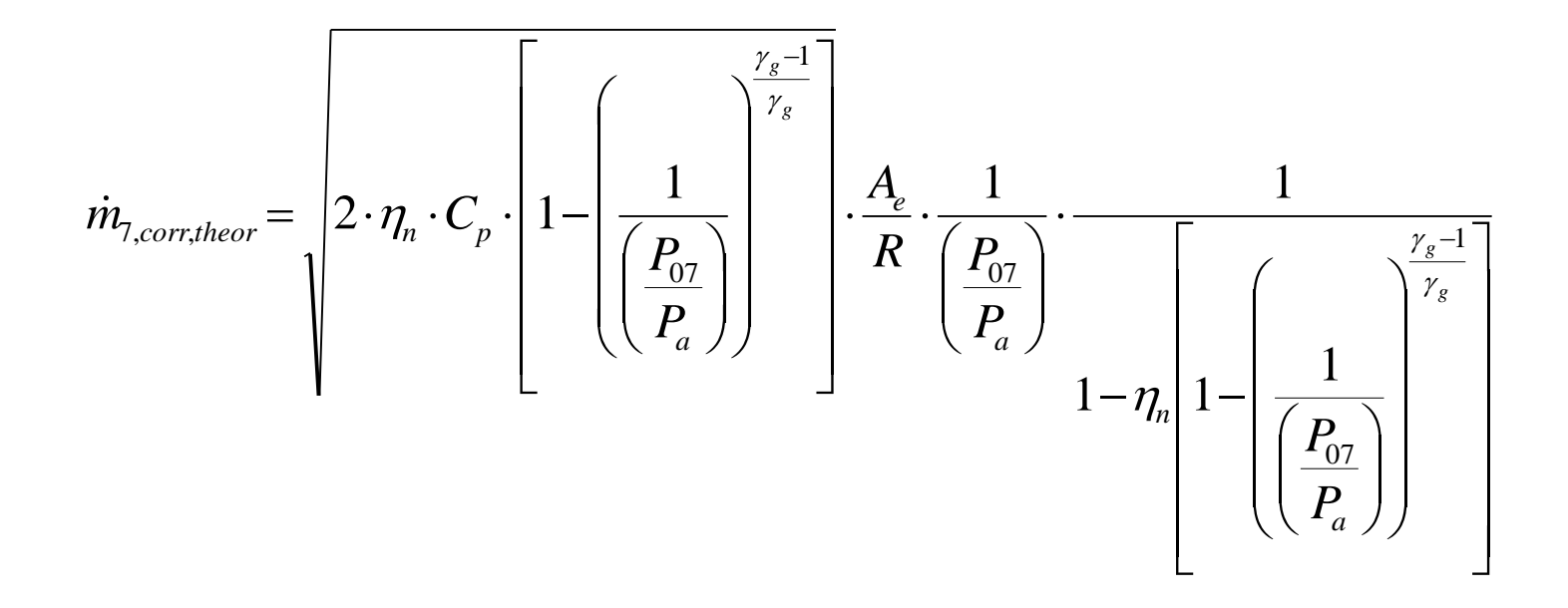

#### **Fuel Pump:**

$$
\tau_f \cdot \frac{d\dot{m}_f}{dt} + \dot{m}_f = (0.0098 \cdot V_f^2 + 0.5095V_f + 0.8868) \cdot 10^{-3} \cdot \left[ \frac{kg}{s} \right]
$$

$$
\tau_f = \frac{0.2}{1 + 0.204 \cdot V_f}
$$

### **Alternator:**

Alternator power;

for example altpower =0… 800, [Watt]

# **The Engine Equations:**

**The Engine Equations:**  
\n
$$
f = Cp_{gt} \cdot (T_{04} - T_{03})/Q_R \cdot \eta_b - Cp_{gt} \cdot T_{04})
$$
\n
$$
\dot{m}_g = \dot{m}_a + \dot{m}_f
$$
\n
$$
cp_{gt} \cdot \dot{m}_g \cdot (T_{04} - T_{05}) \cdot \eta_m - Cp_{ac} \cdot \dot{m}_a \cdot (T_{03} - T_{02}) - \text{atpower} = \frac{dE}{dt}
$$

$$
E = \frac{J \cdot N^2 \cdot \pi^2}{1800}
$$

$$
\text{For} \quad \frac{P_{07}}{P_a} < \frac{P_{07}}{P_{cr}}
$$

$$
u_e = \sqrt{2\eta_n \cdot Cp_{gt} \cdot T_{07} \cdot \left(1 - \frac{P_a}{P_{07}}\right)^{\frac{\gamma_g - 1}{\gamma_g}}}
$$

$$
T = \dot{m}_a \cdot [C_x(1+f)u_e - u_a \cdot (1+\epsilon)]
$$

For  $\frac{P_{07}}{P_{02}} \geq \frac{P_{07}}{P_{cr}}$ ue =  $\sqrt{2 \cdot \eta_n \cdot Cp_{gt} \cdot T_{07} \cdot \left(1 - \left(\frac{P_{cr}}{P_{07}}\right)^{\frac{\gamma_g - 1}{\gamma_g}}\right)}$  $T = \dot{m}$   $\begin{bmatrix} C & (1 + f) u e - u a \ (1 + \varepsilon) \end{bmatrix} + (P_{cr} - P_a) \cdot A$ 

SFC =  $\frac{f \cdot m_a}{T}$ 

#### **Equivalence Ratio:**

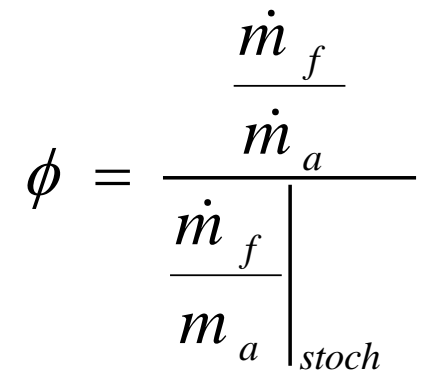

### **Stall Margin Definition**

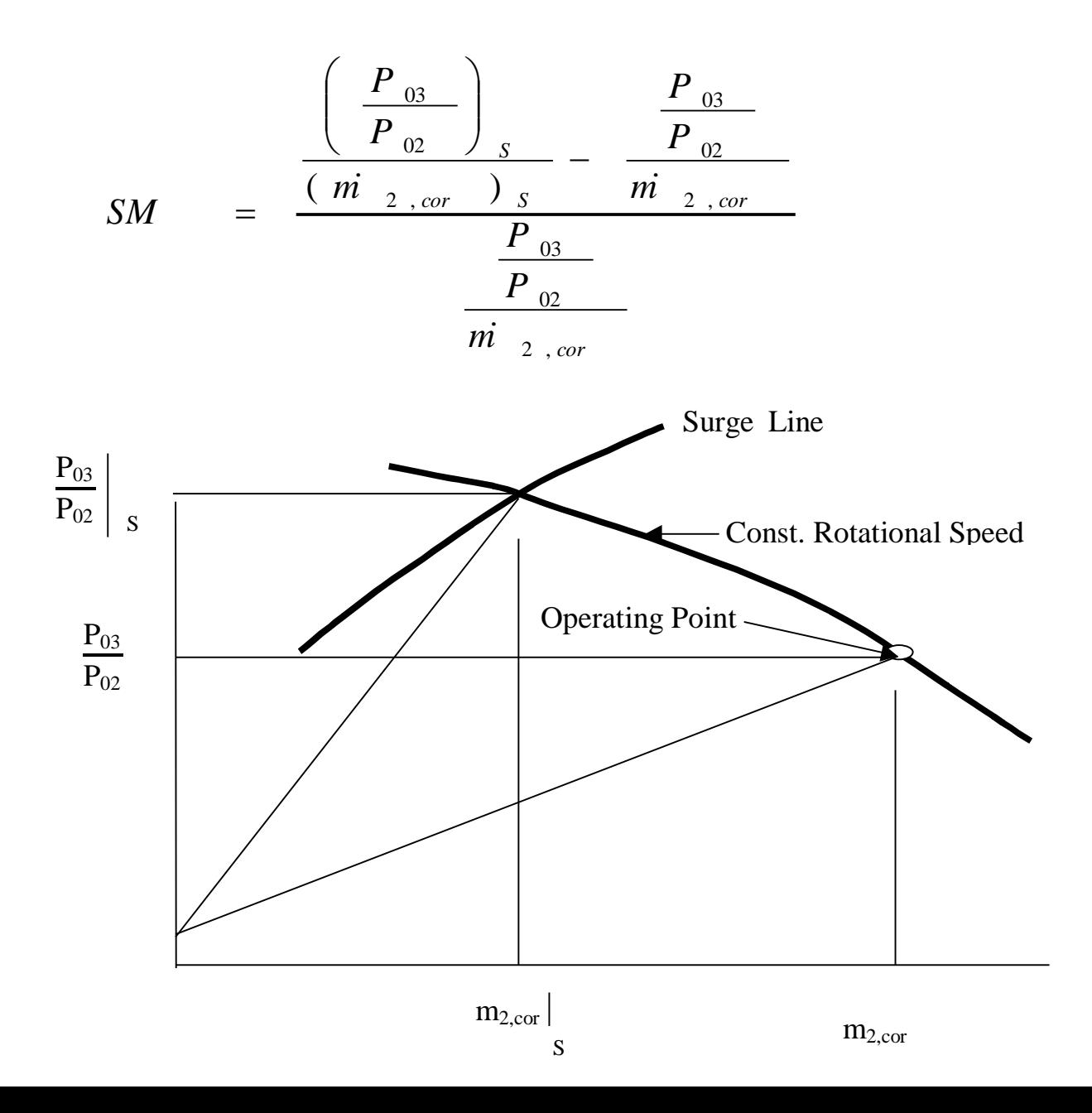

## "MICROJET" OPEN LOOP STEADY-STATE SIMULATIONS in MATLAB

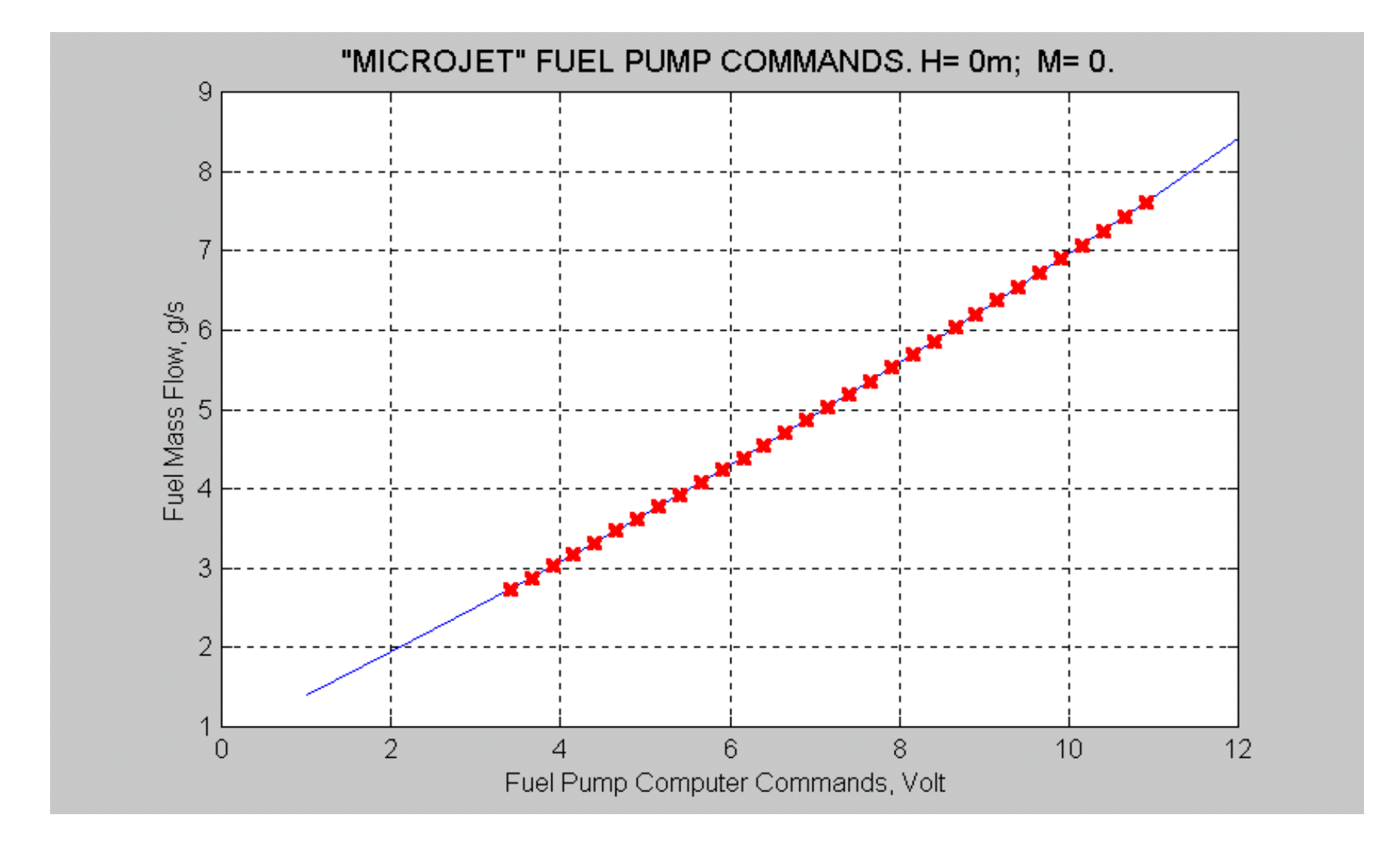

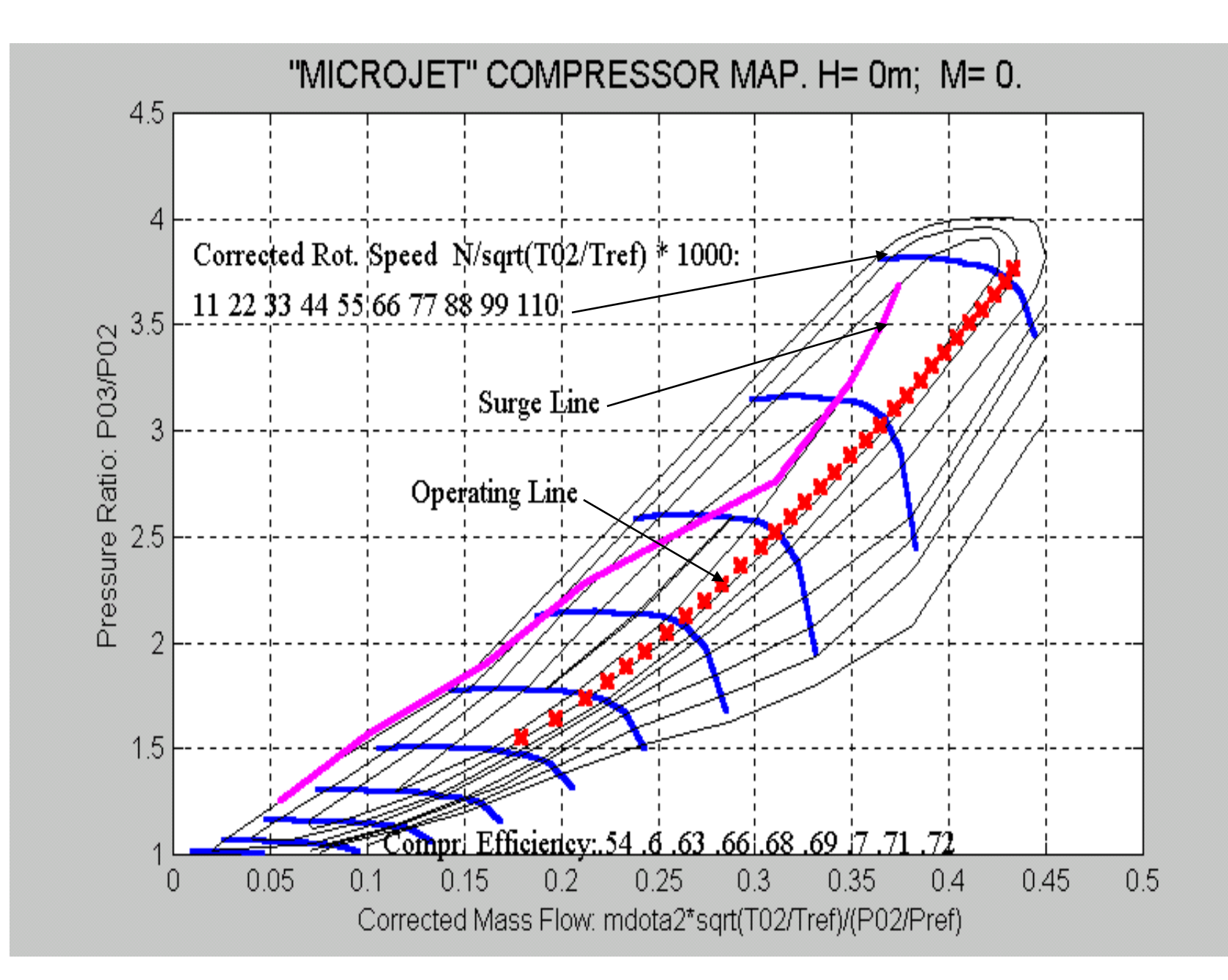

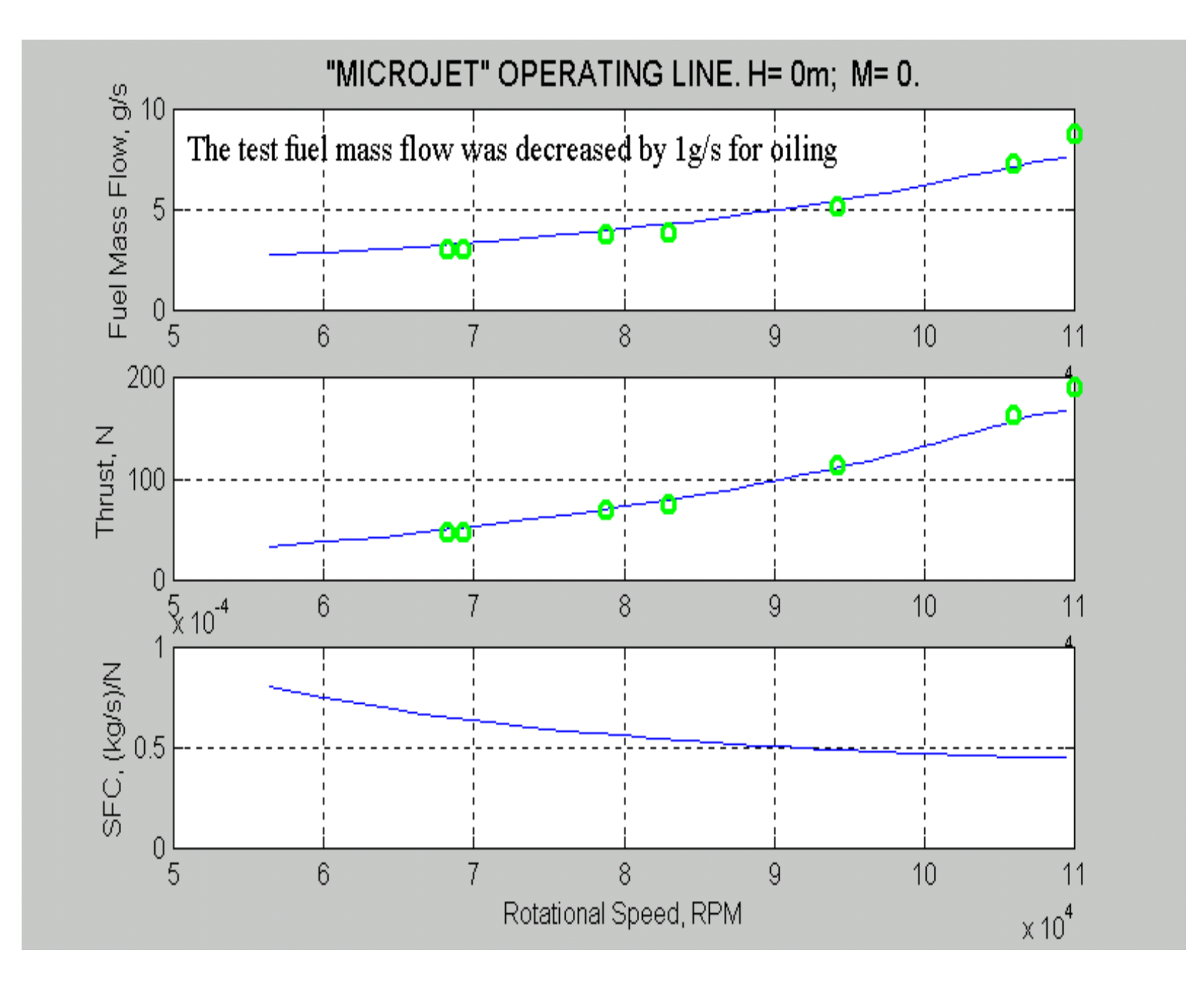

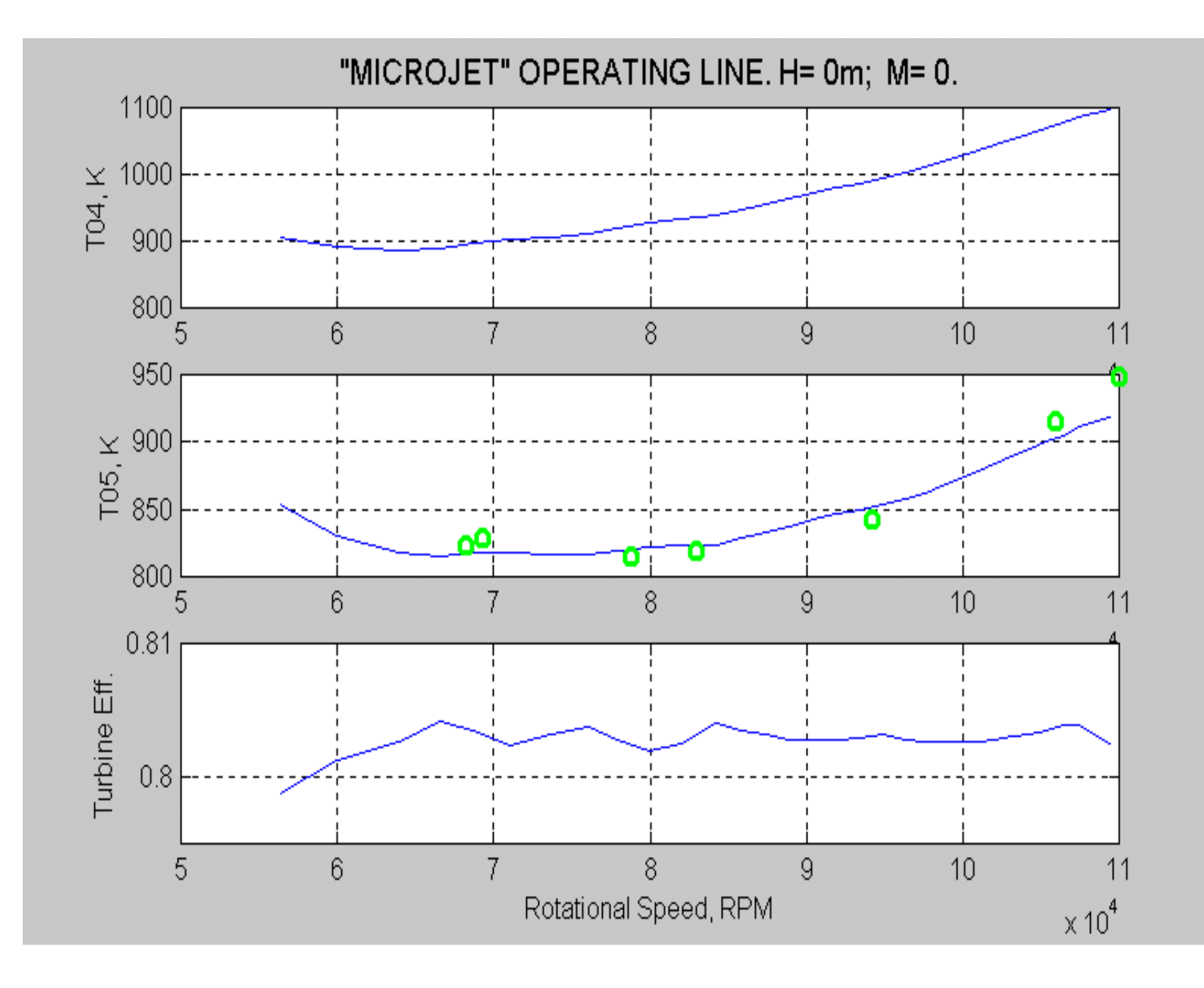

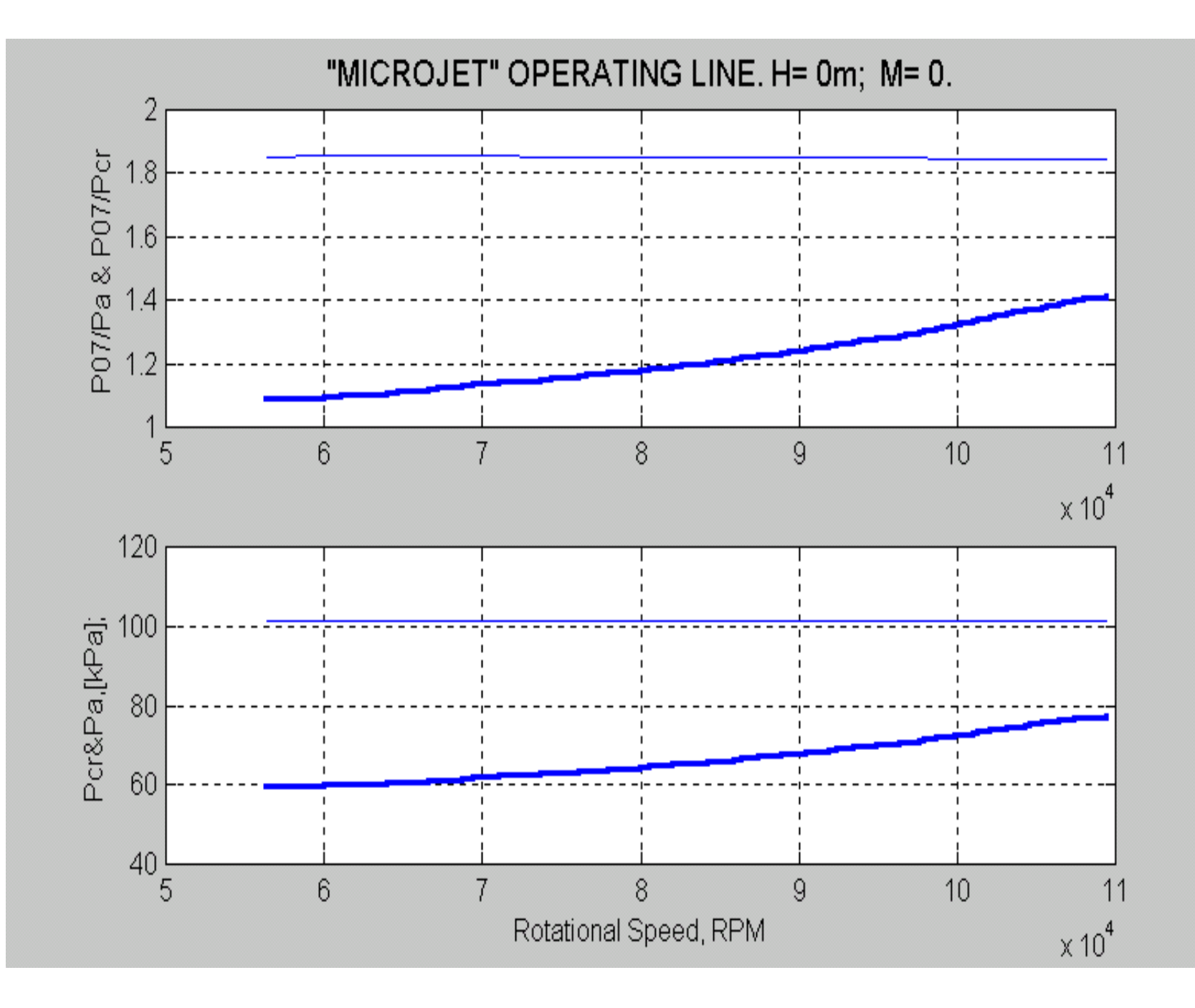

# **Dynamic Model Input Parametrs**

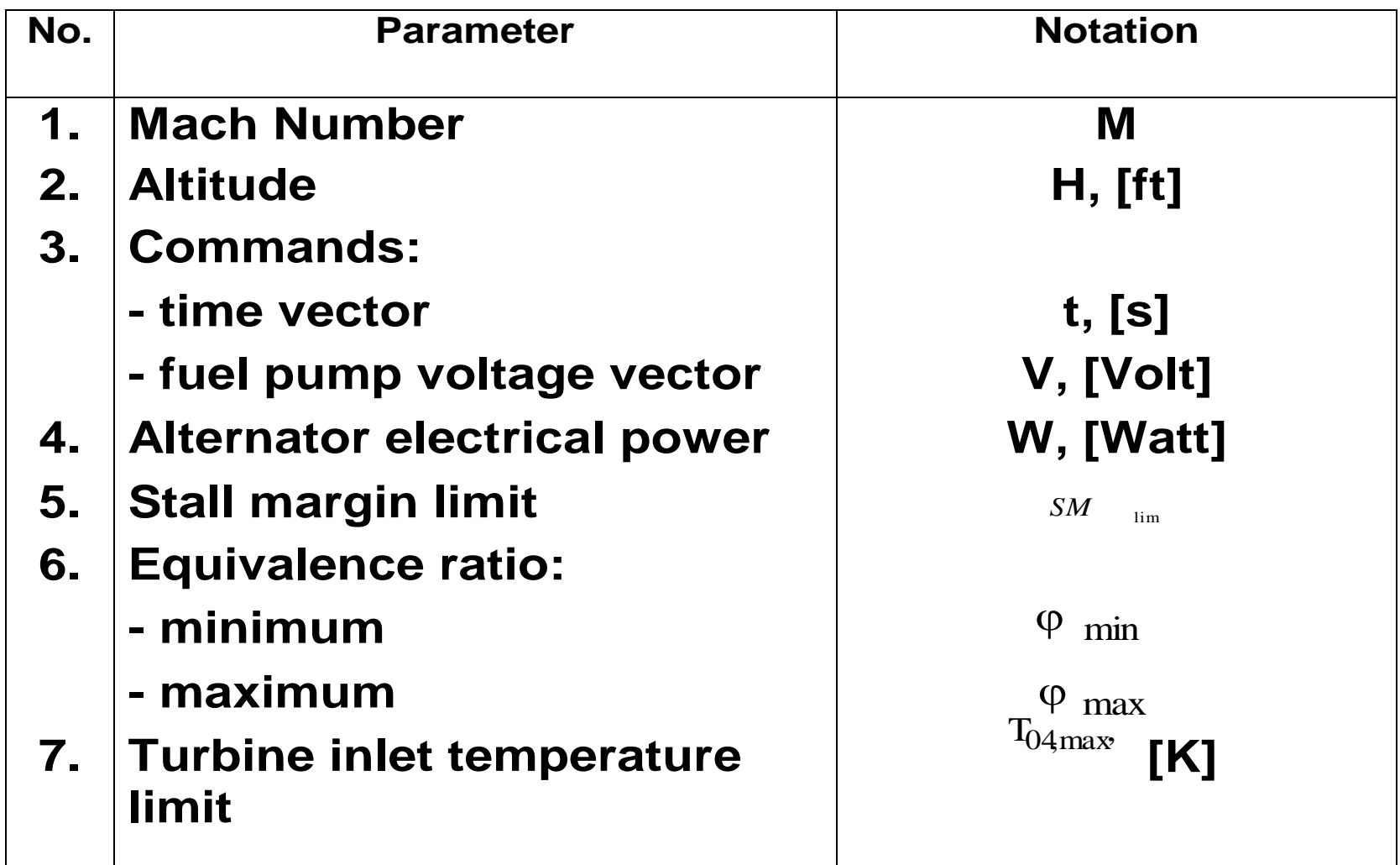

#### **DYNJET-2 BLOCK-DIAGRAM**

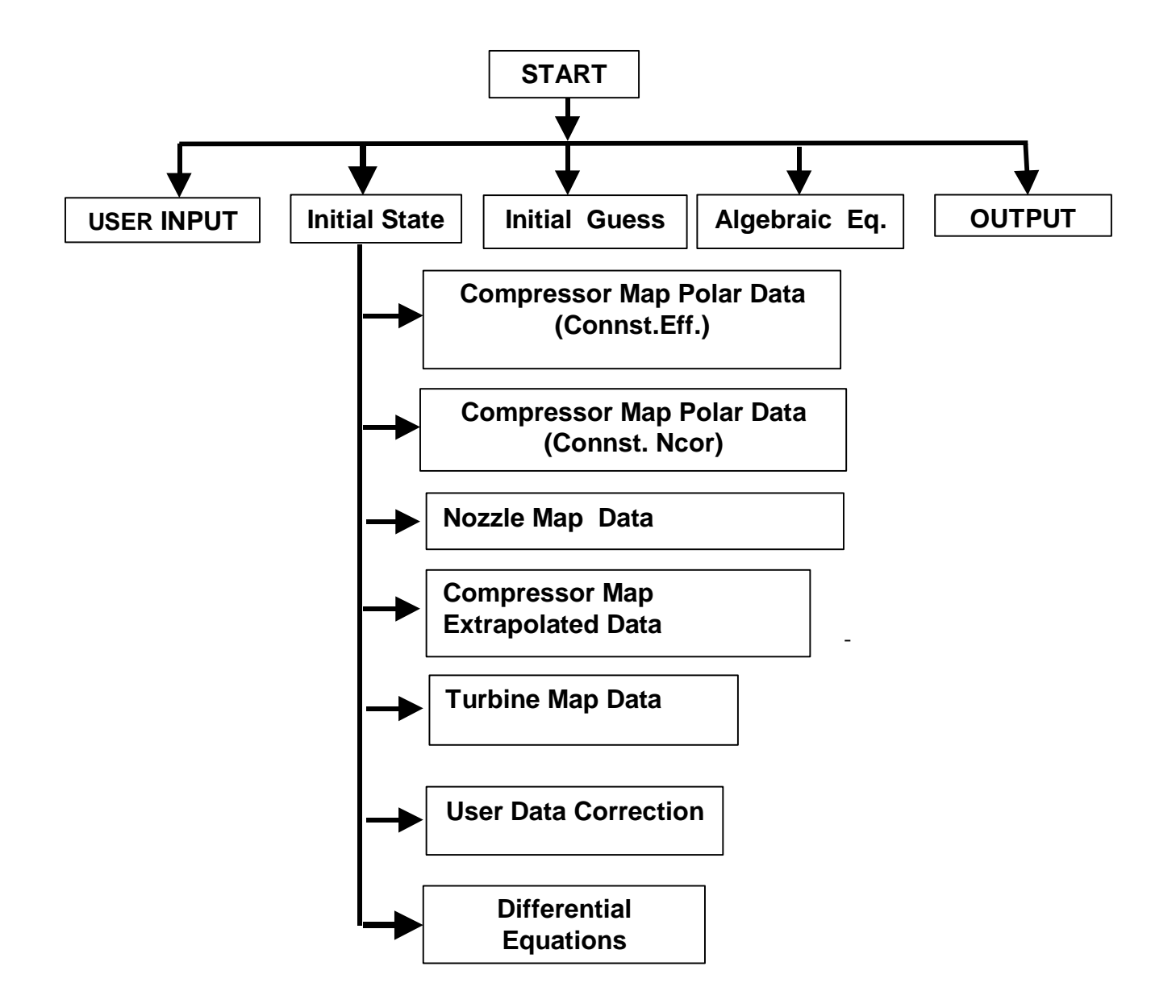

#### SIMULINK PROGRAM FOR "MICROJET" OPEN-LOOP SIMULATIONS

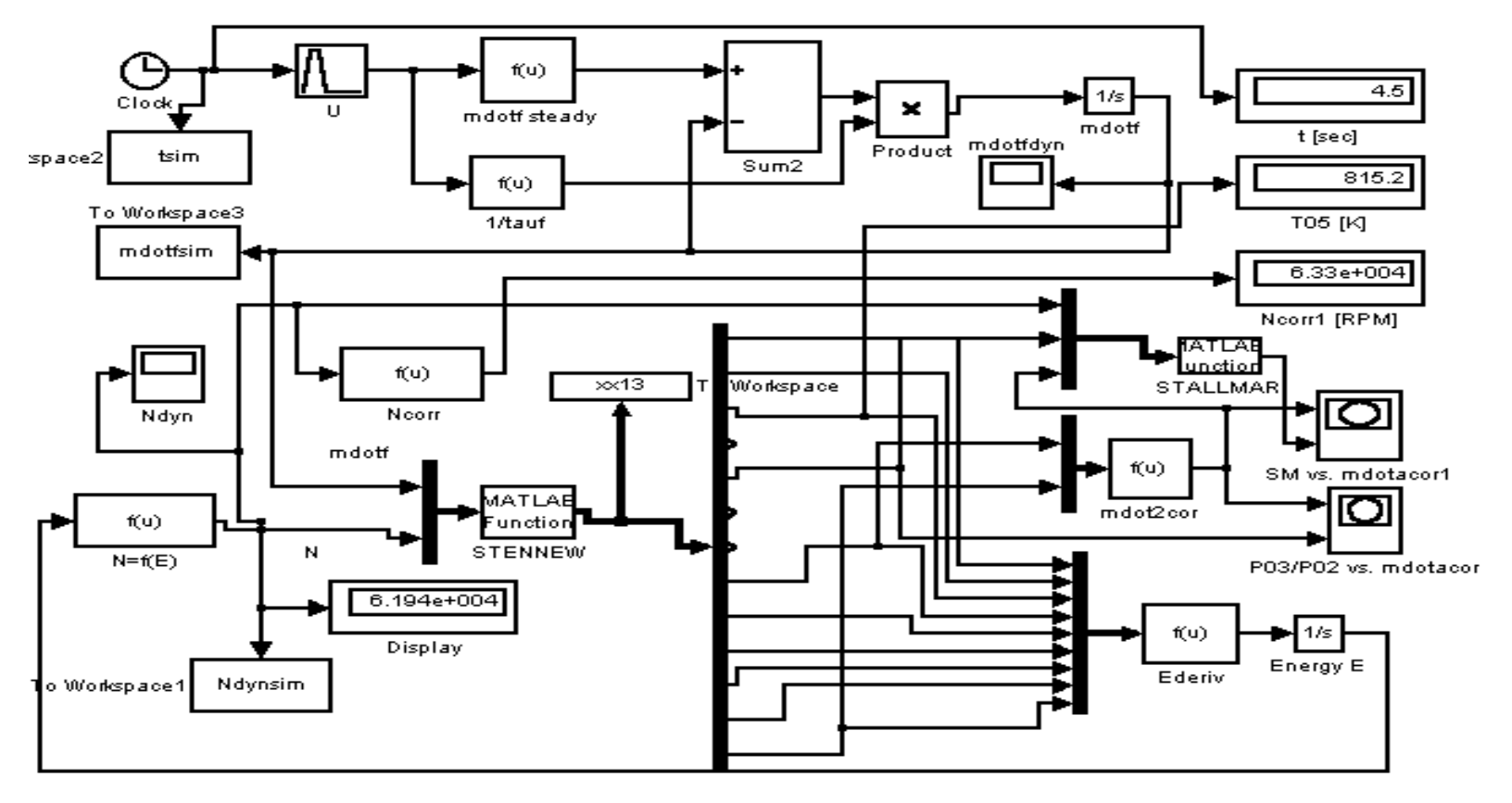

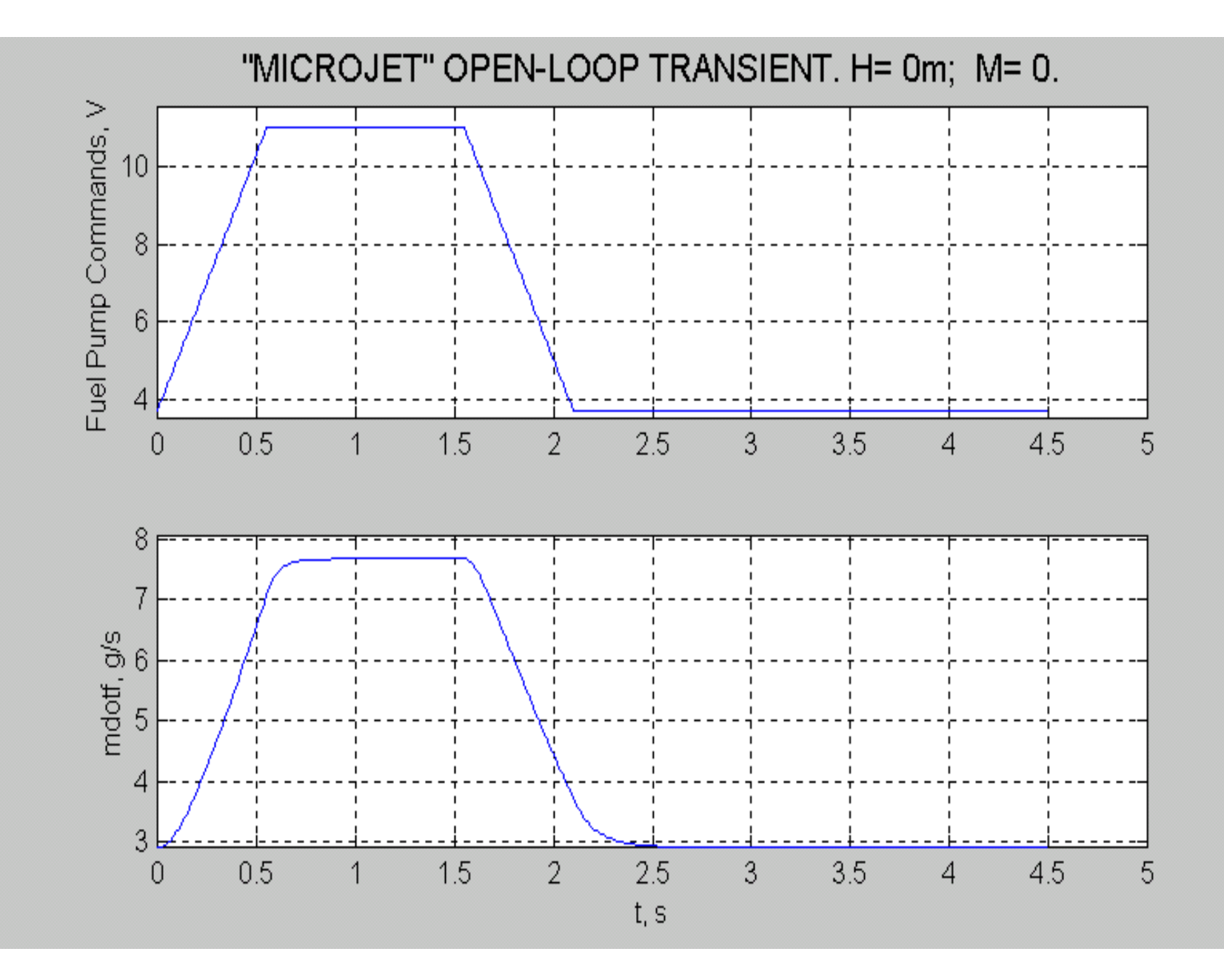

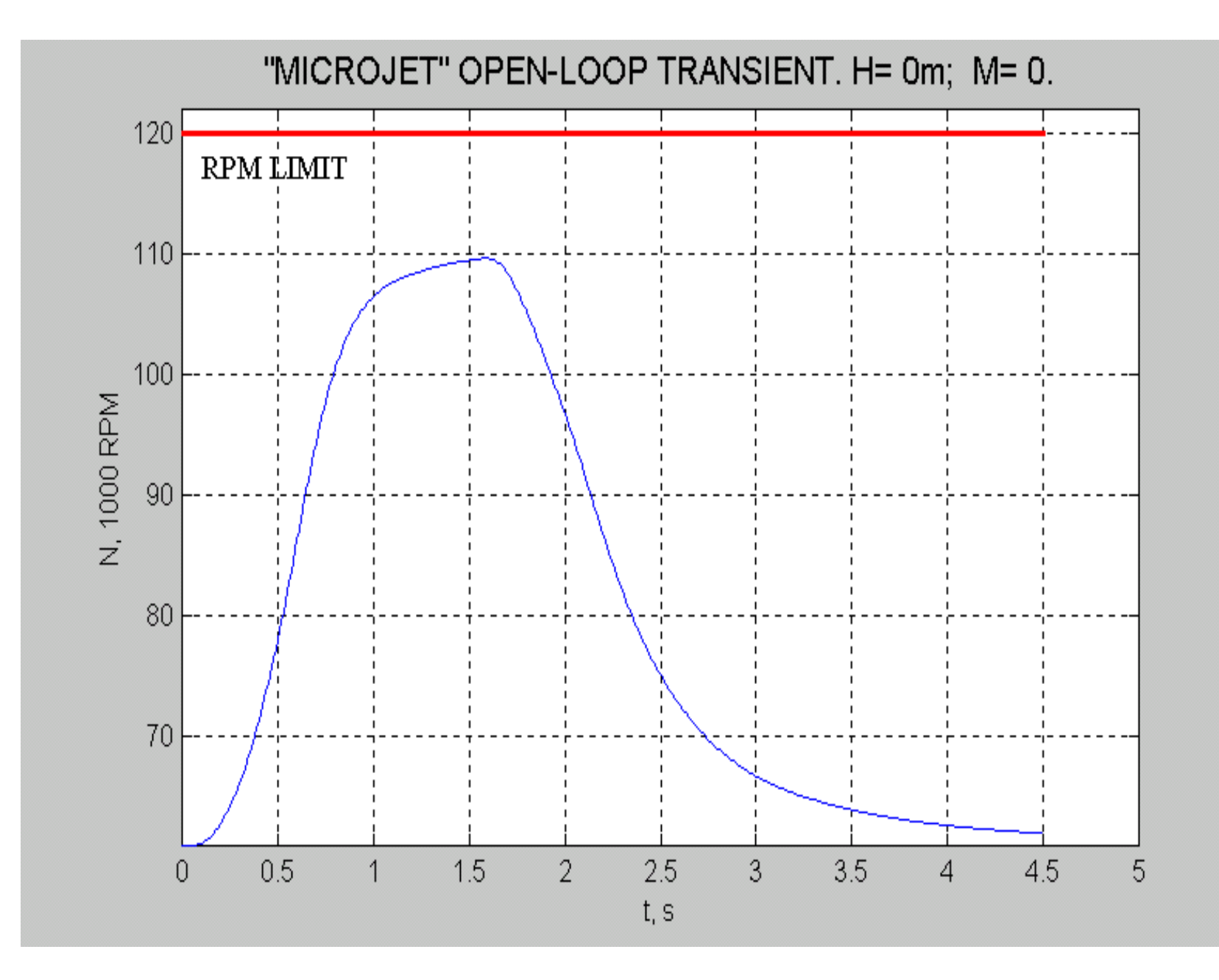

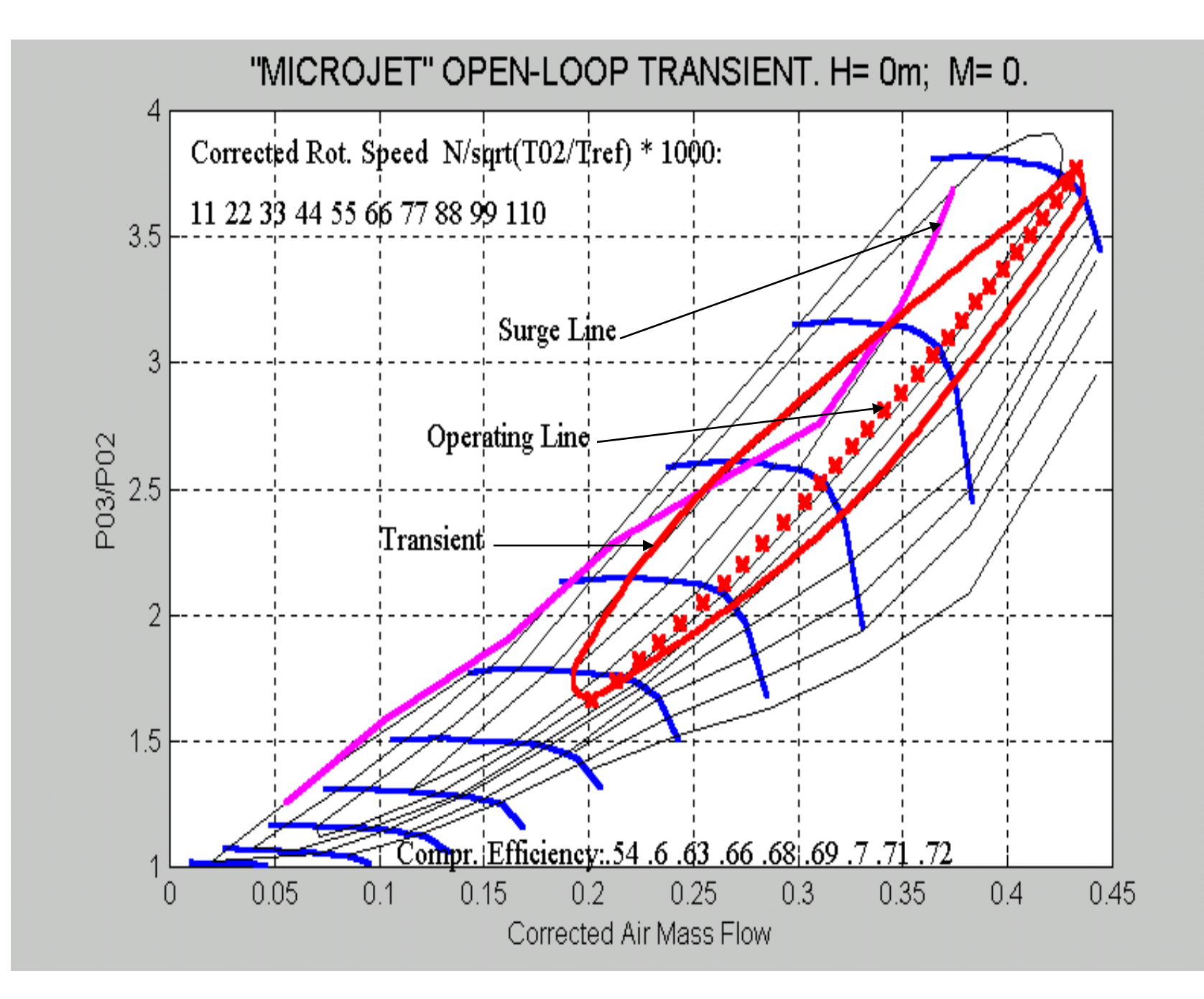

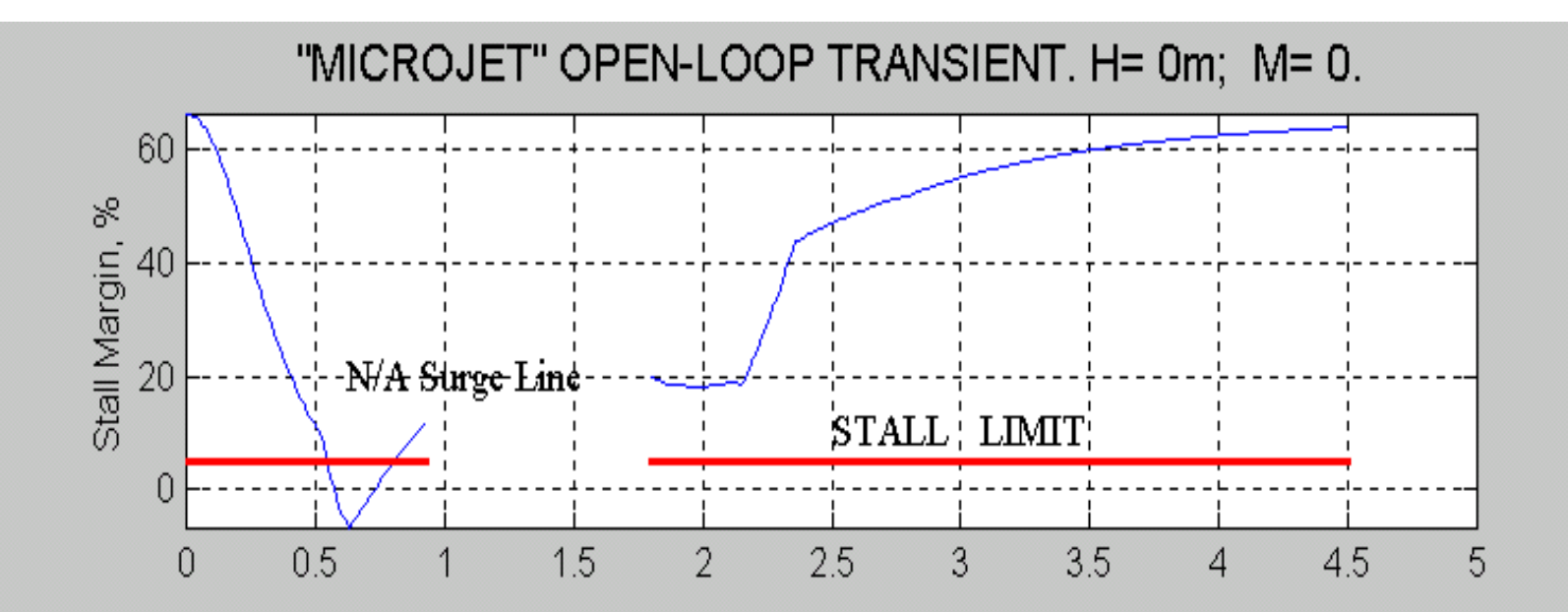

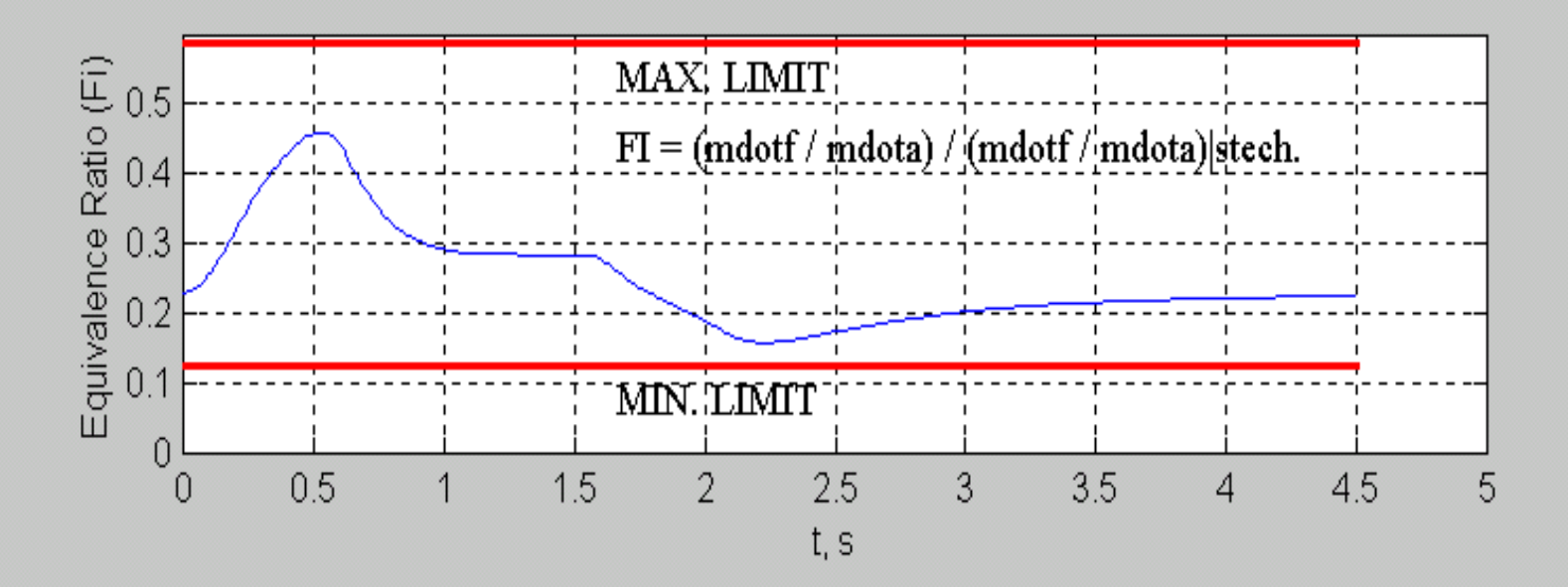

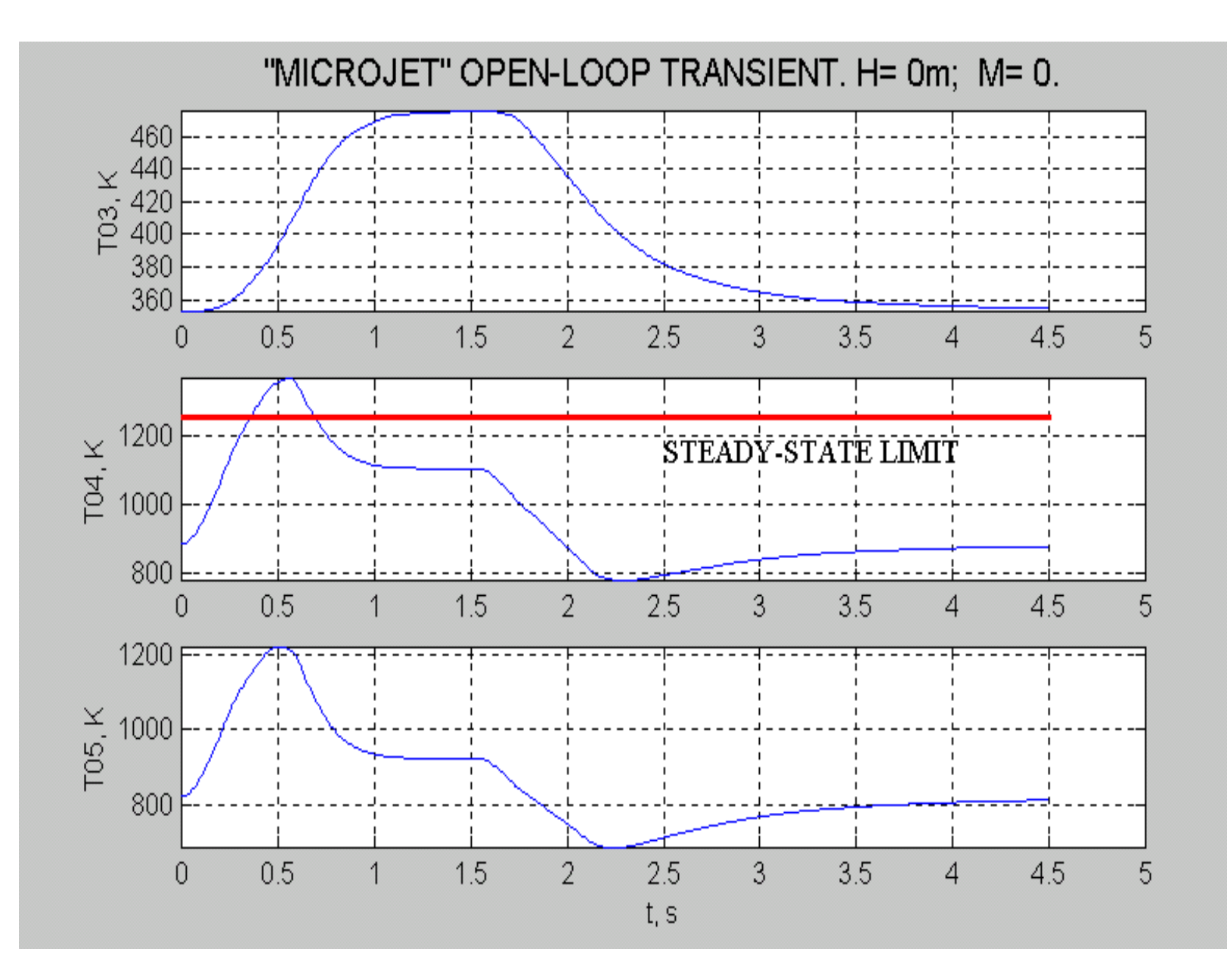

### **CONTROL PROBLEM**:

- **1. Corrected rotational speed (Ncor) control:**
	- **a) Steady-state error: <1%**
	- **b) Settling time: minimum**
	- **c) Overshoot: <2%**
- **2. Stall margin: >5%**
- **3. T05: <T05max**
- **4. Equivalence Ratio:**  $\phi$ **min <**  $\phi$  **<**  $\phi$ **max**

#### **Engine Control System**

#### **Flight Conditions: 0<H<20,000ft and 0<M<0.7**

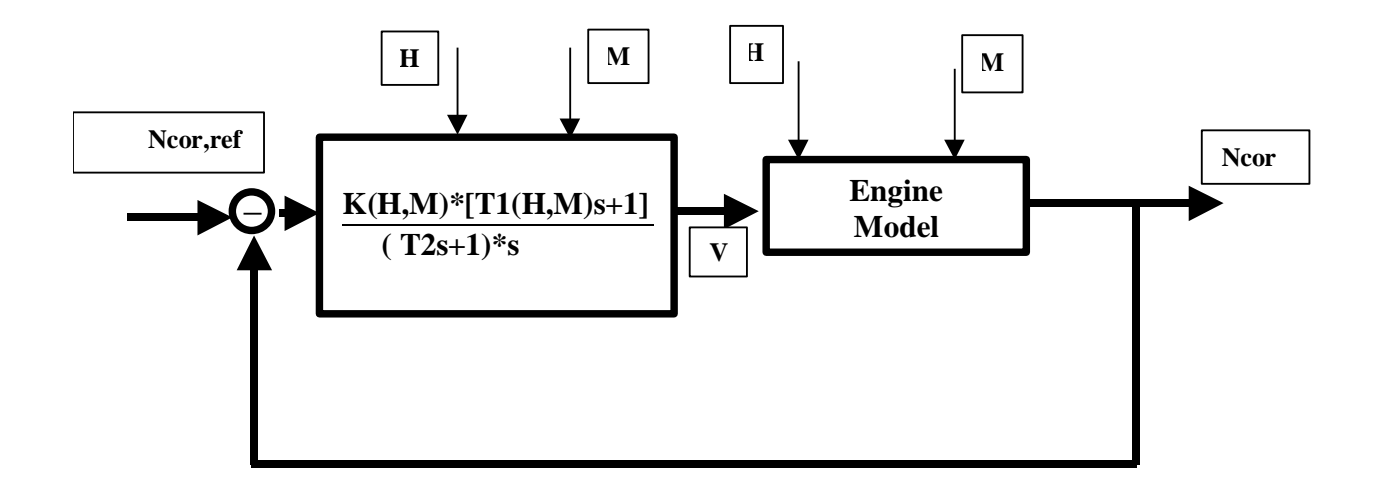

# **NONLINEAR CONTROLLER – T1 [s]:**

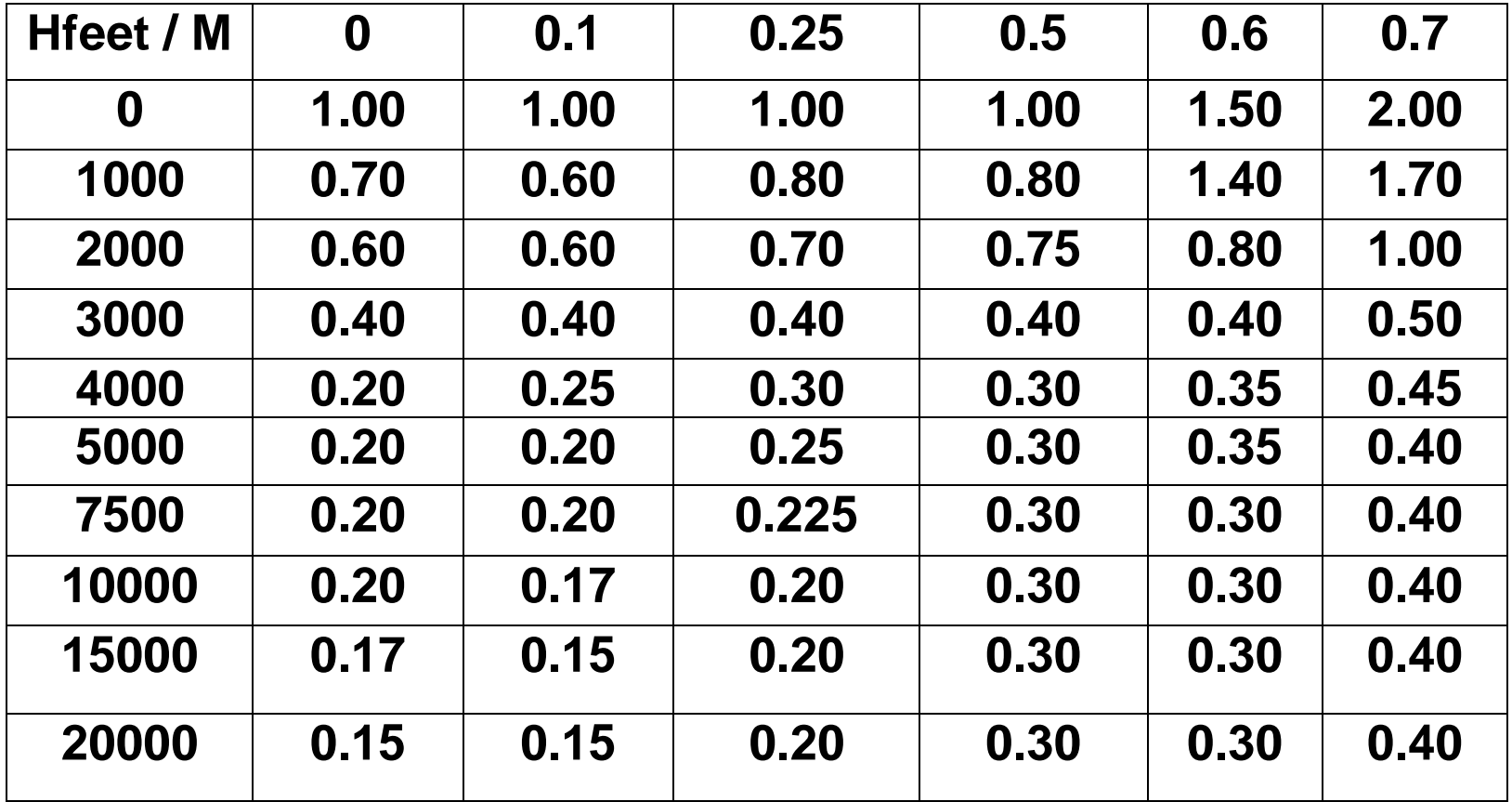

# **NONLINEAR CONTROLLER – K [V\*s/RPM]:**

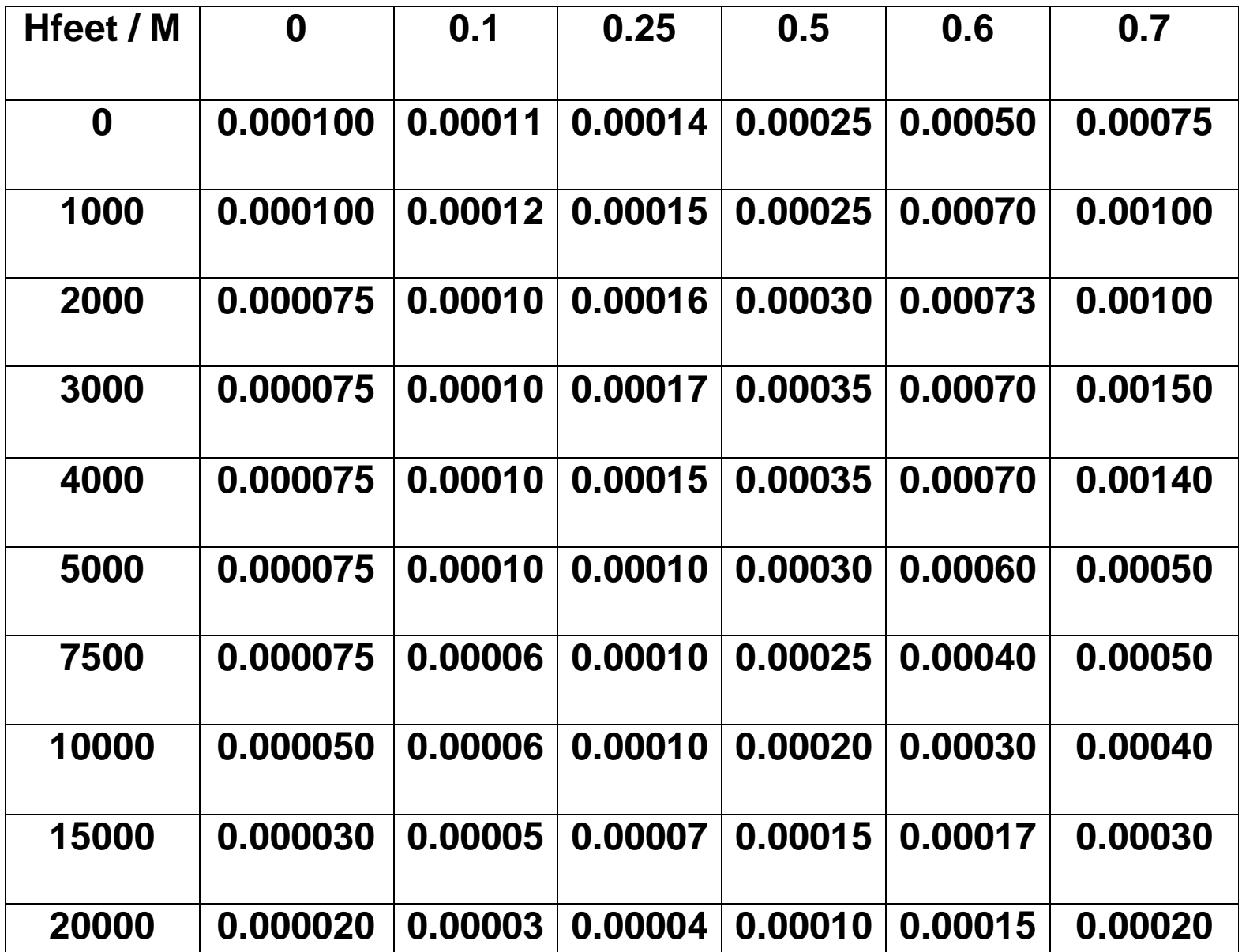

#### SIMULINK PROGRAM FOR "MICROJET" CLOSE-LOOP SIMULATIONS

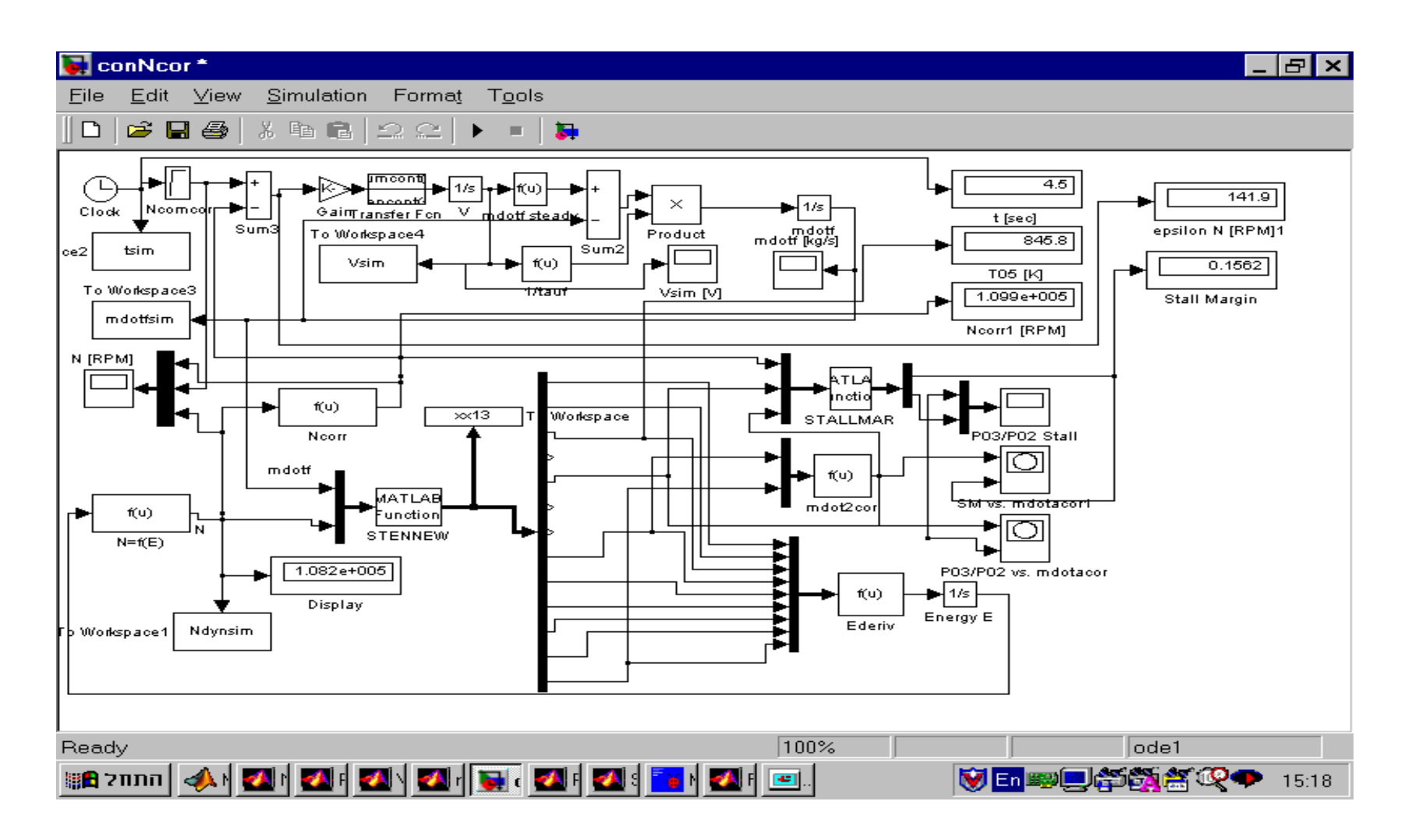

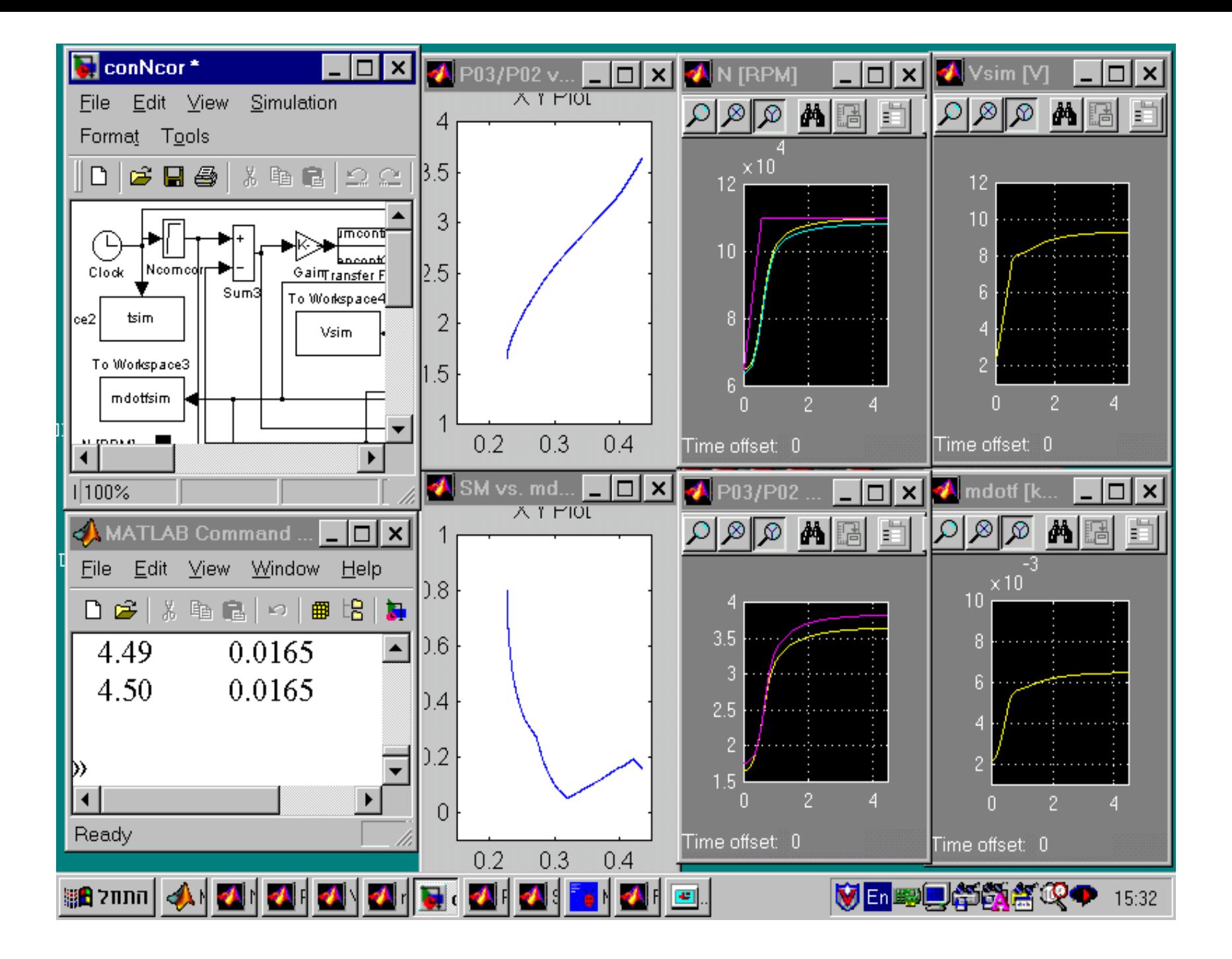

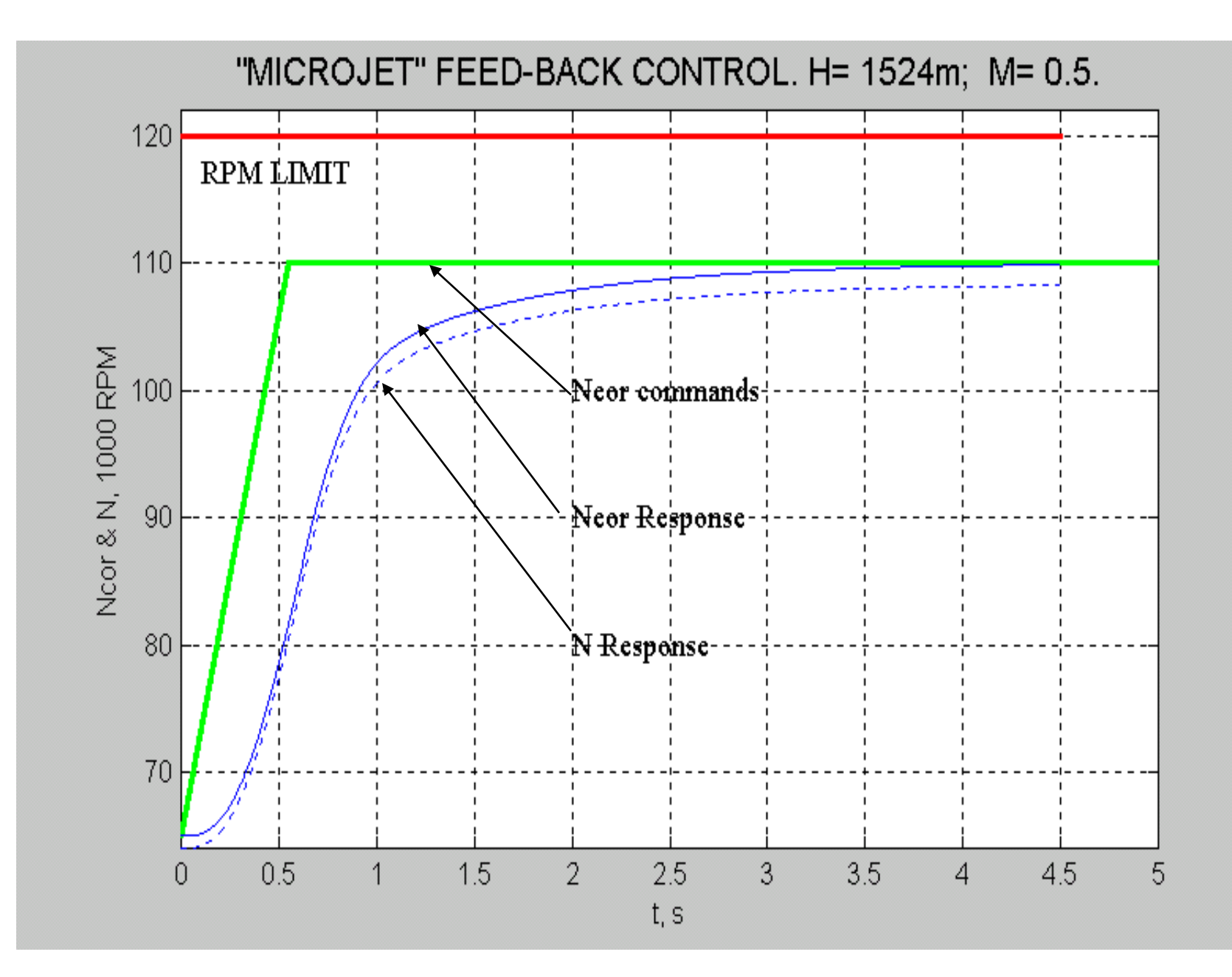

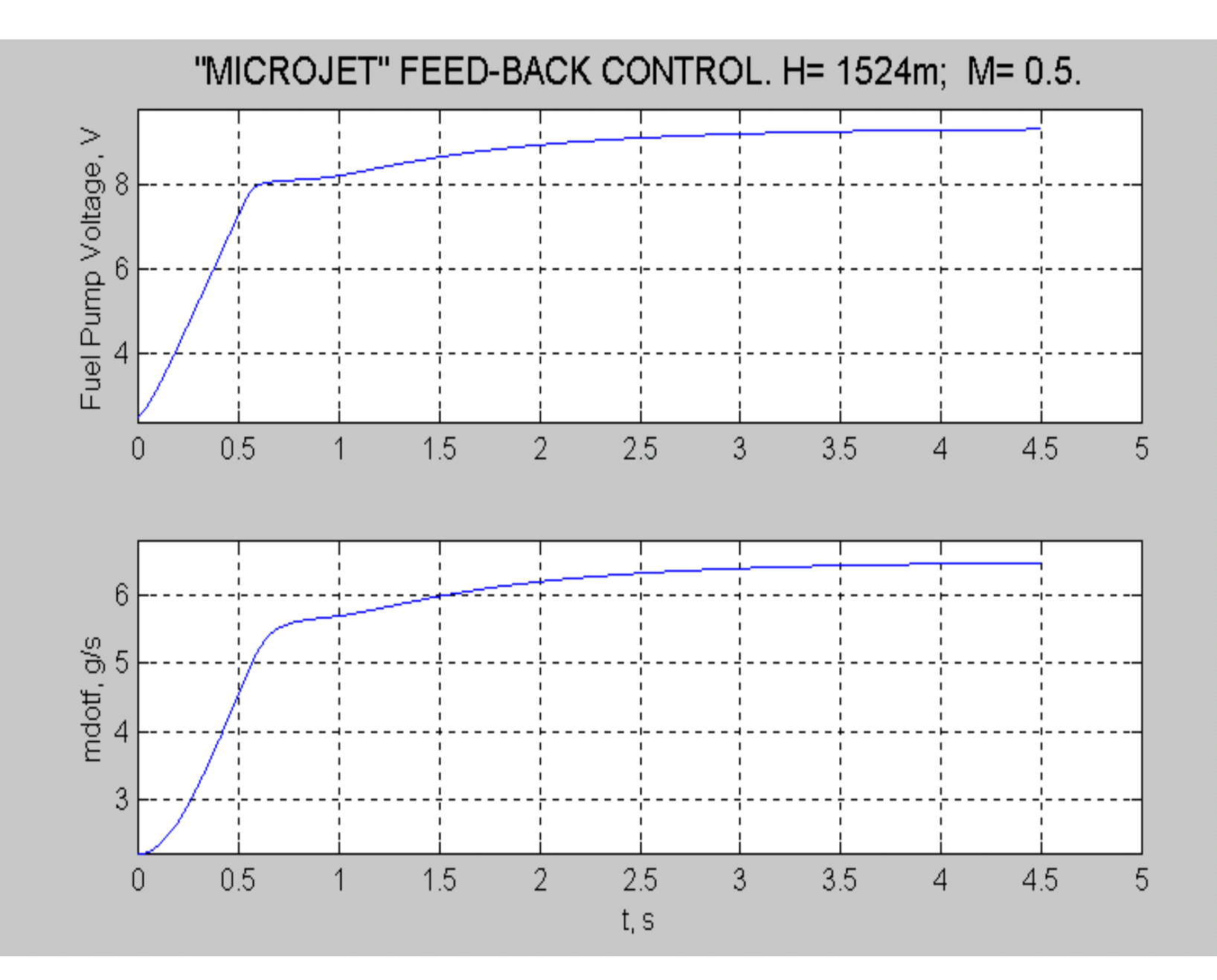

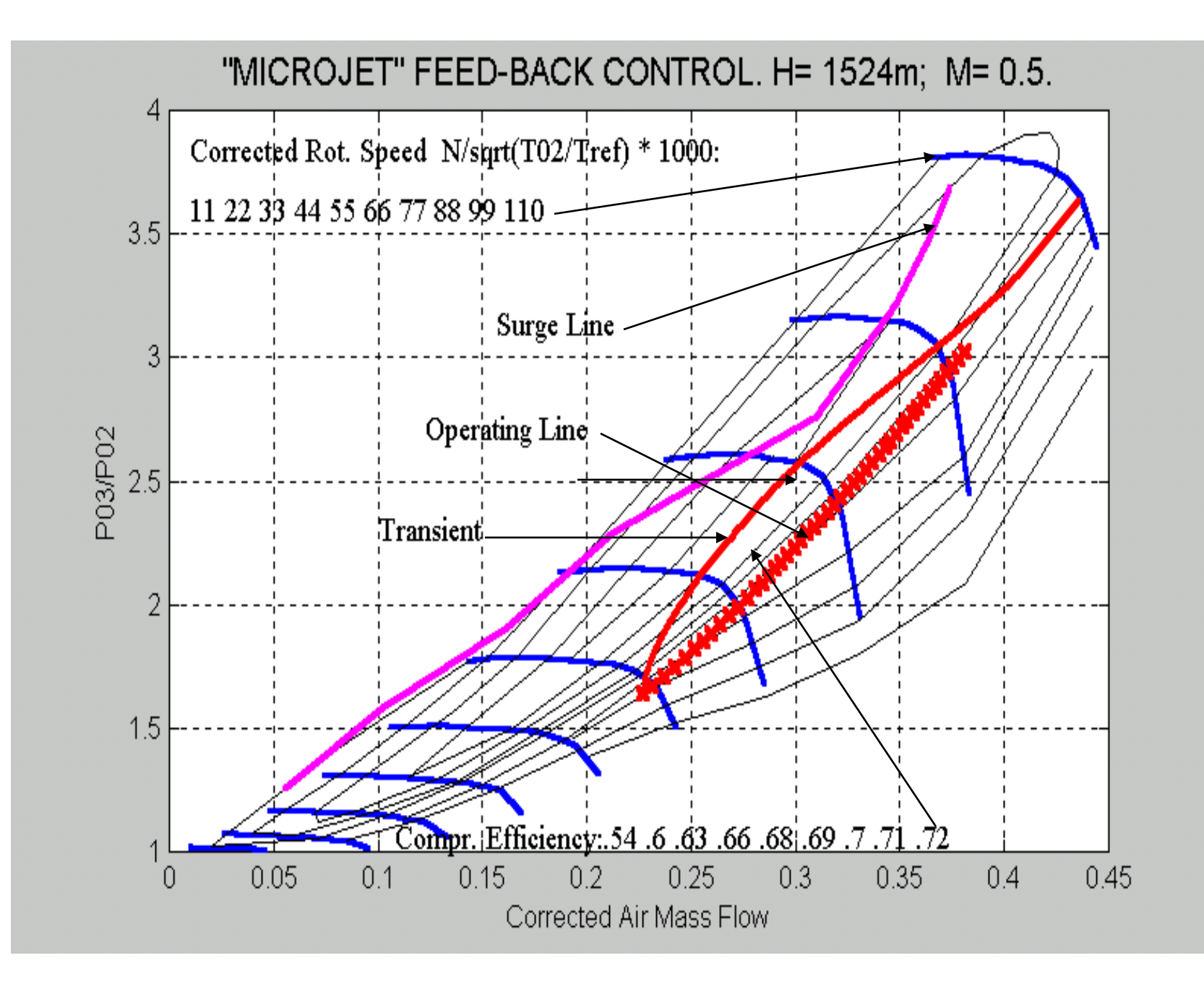

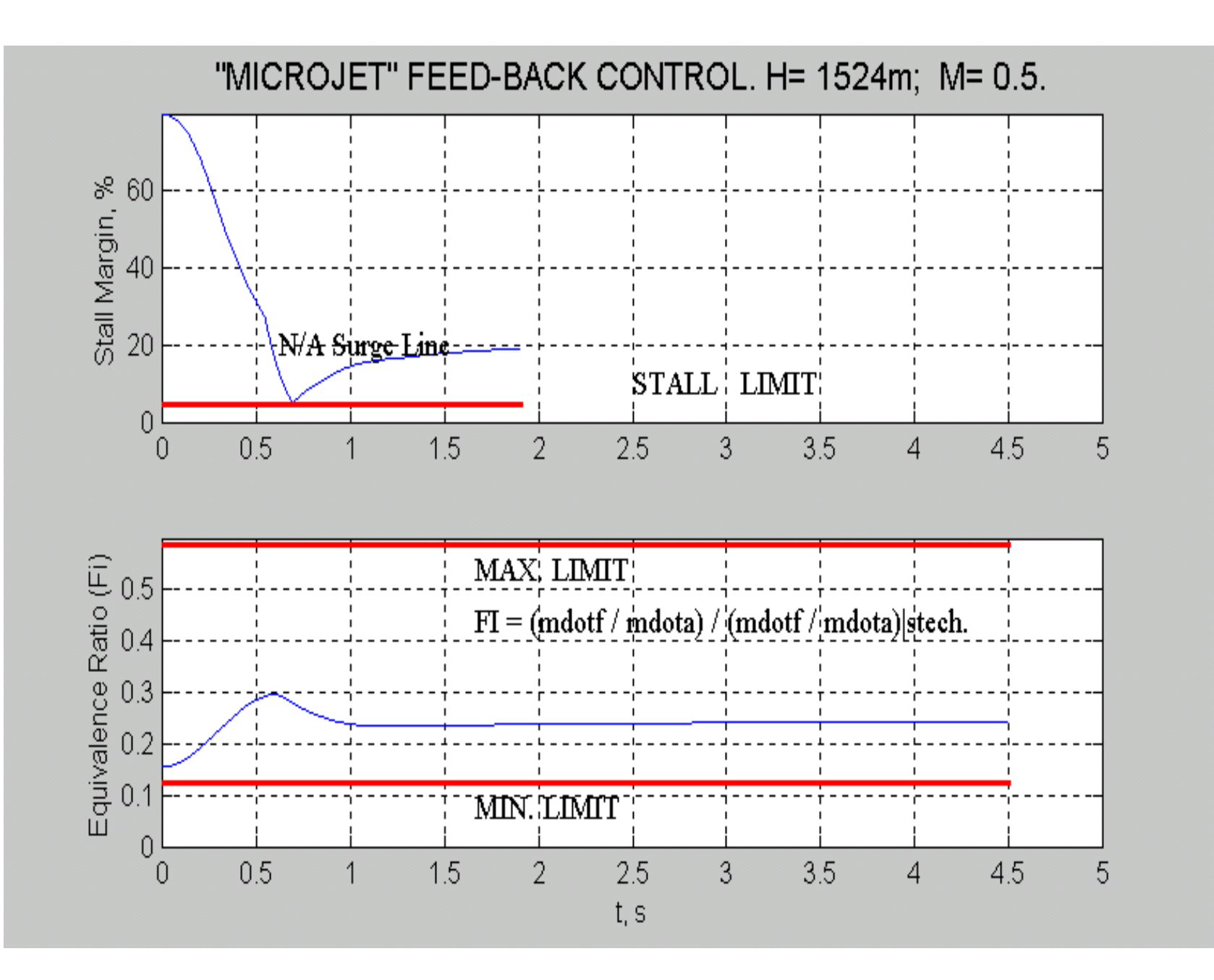

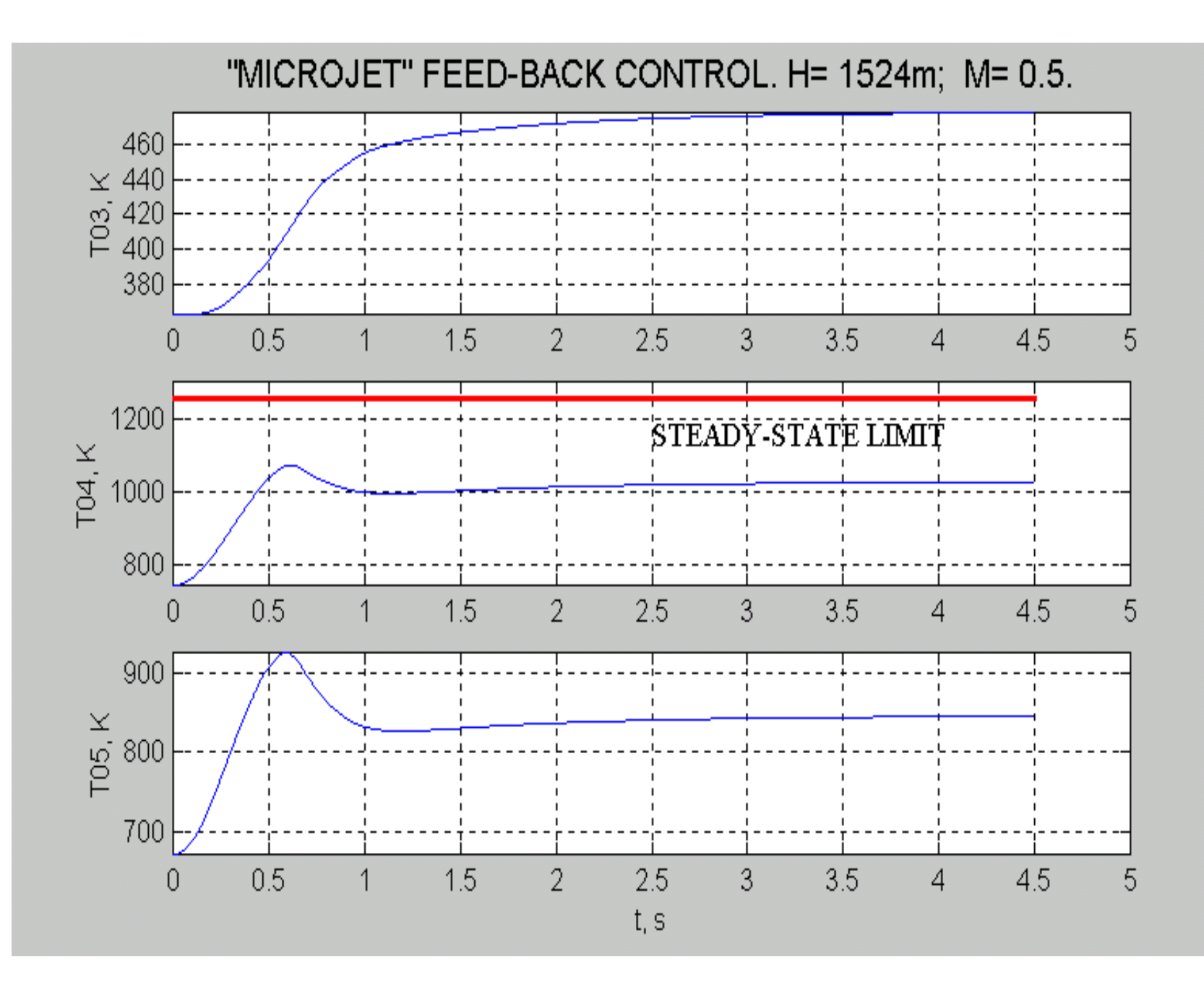

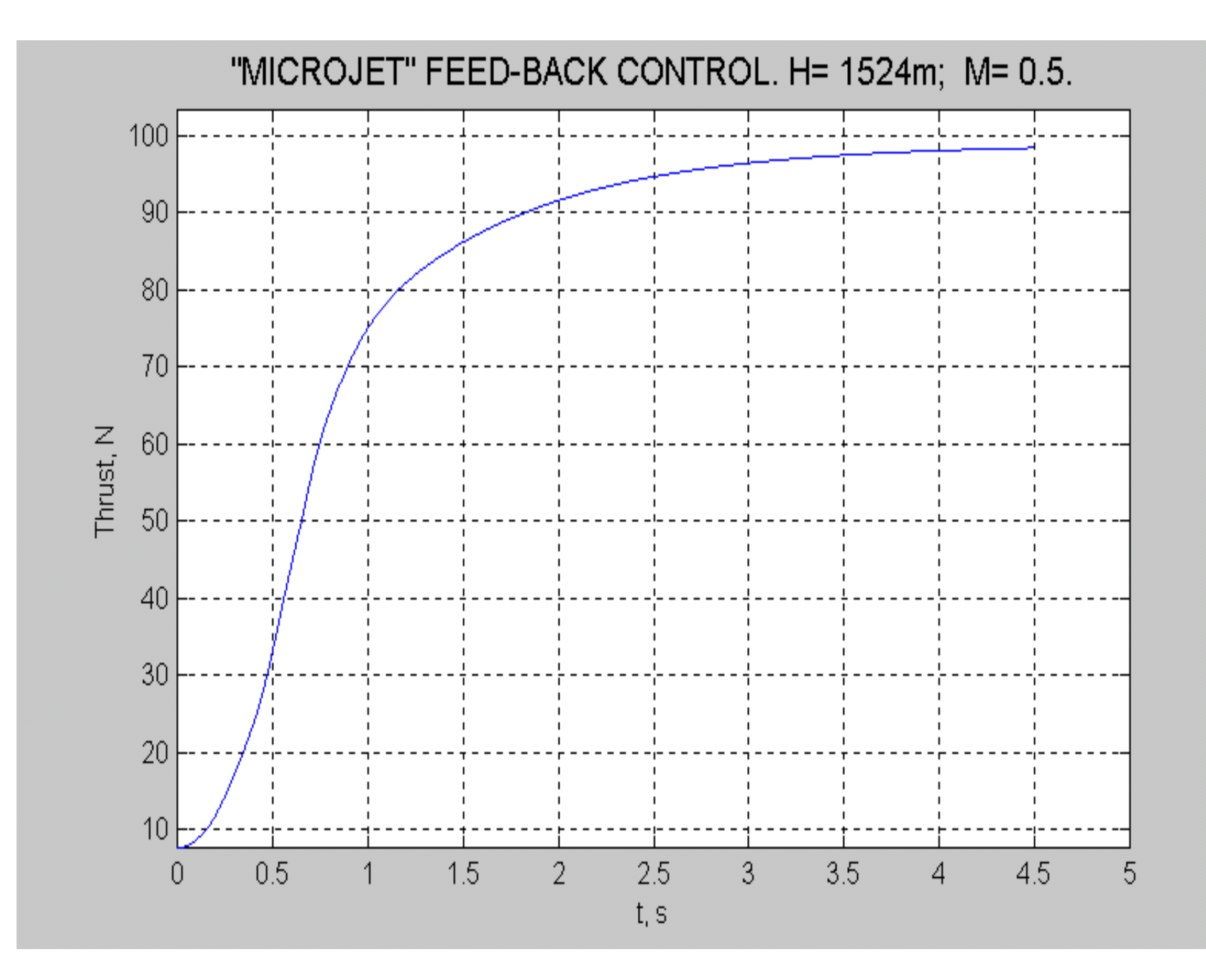

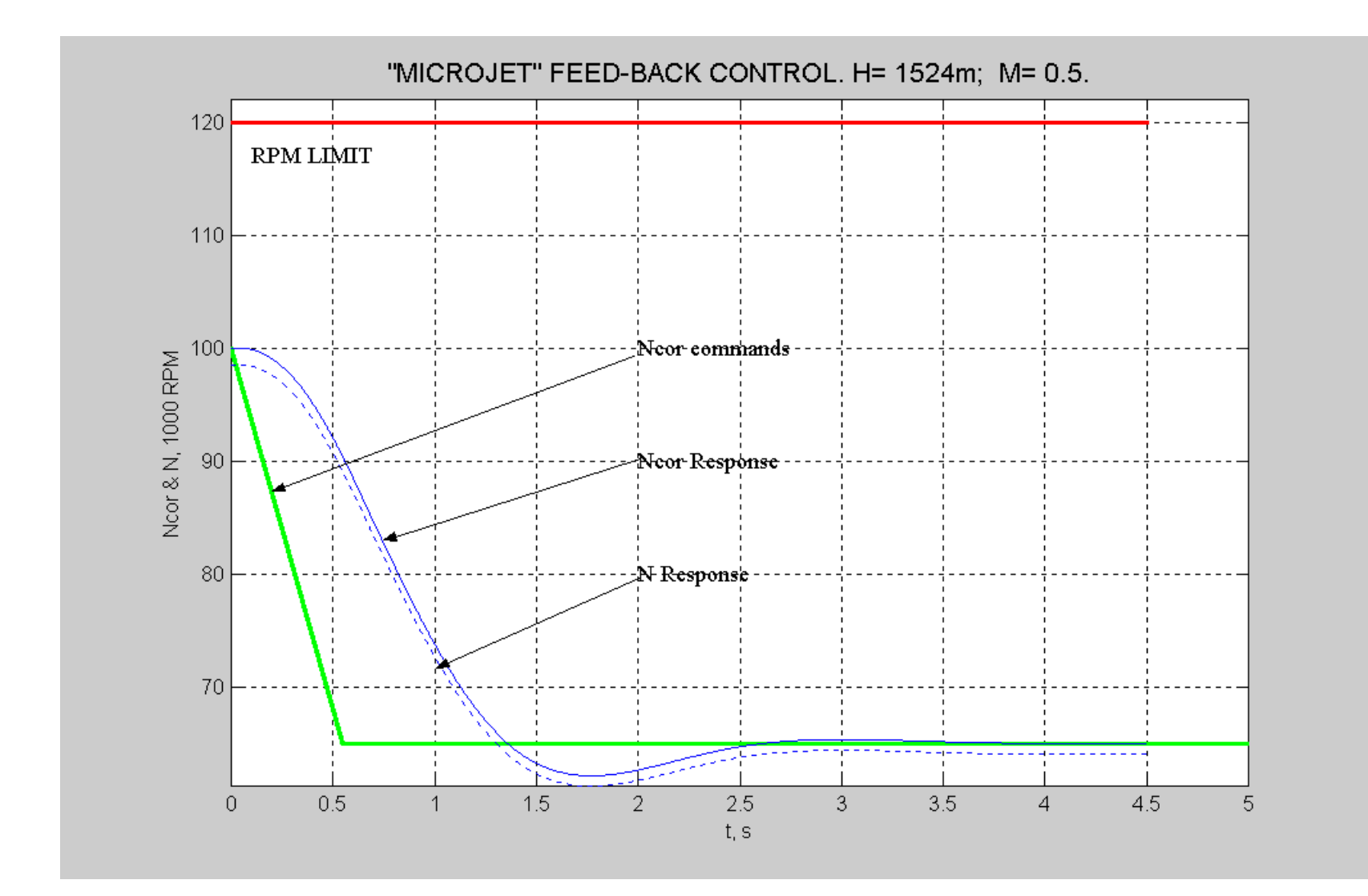

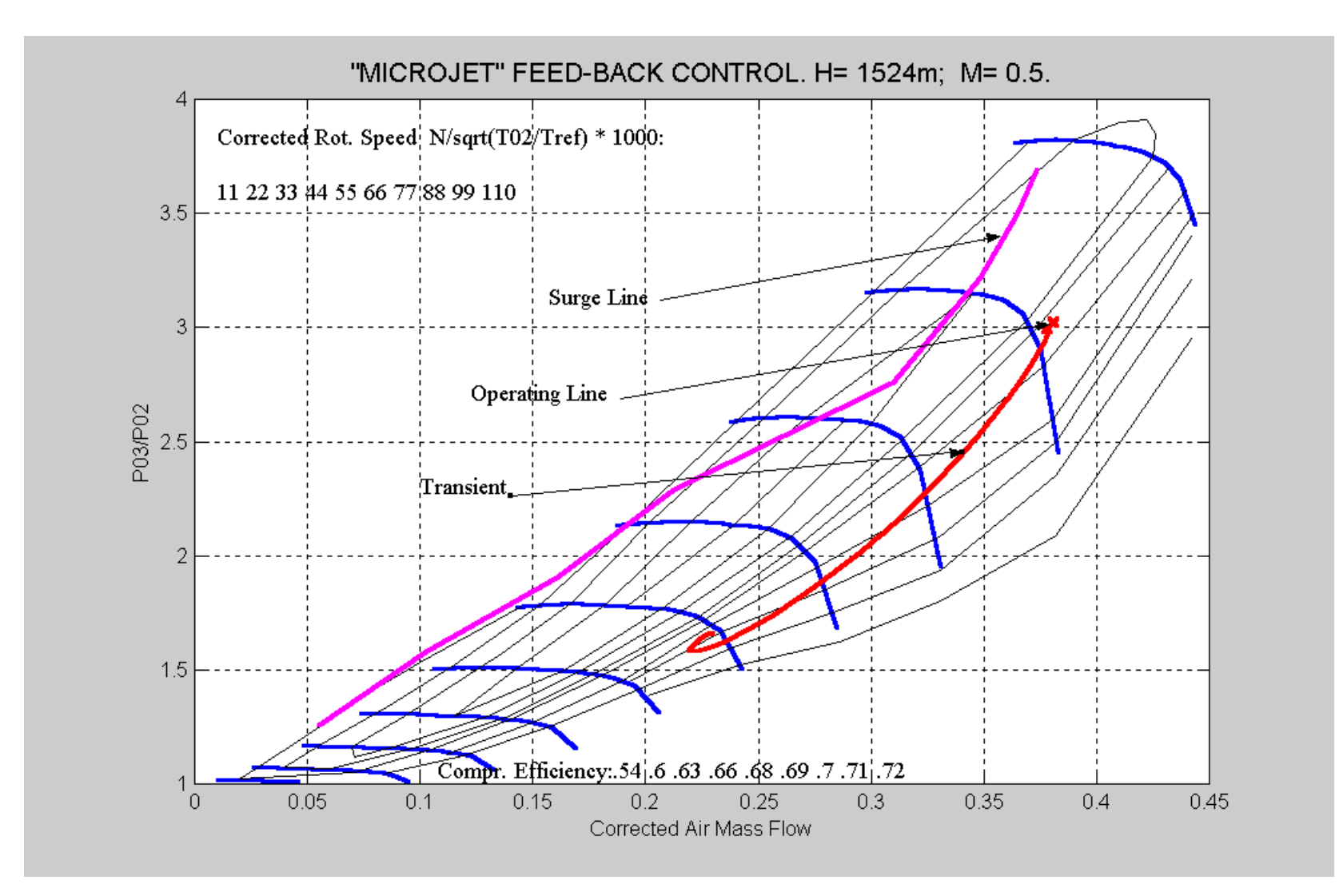

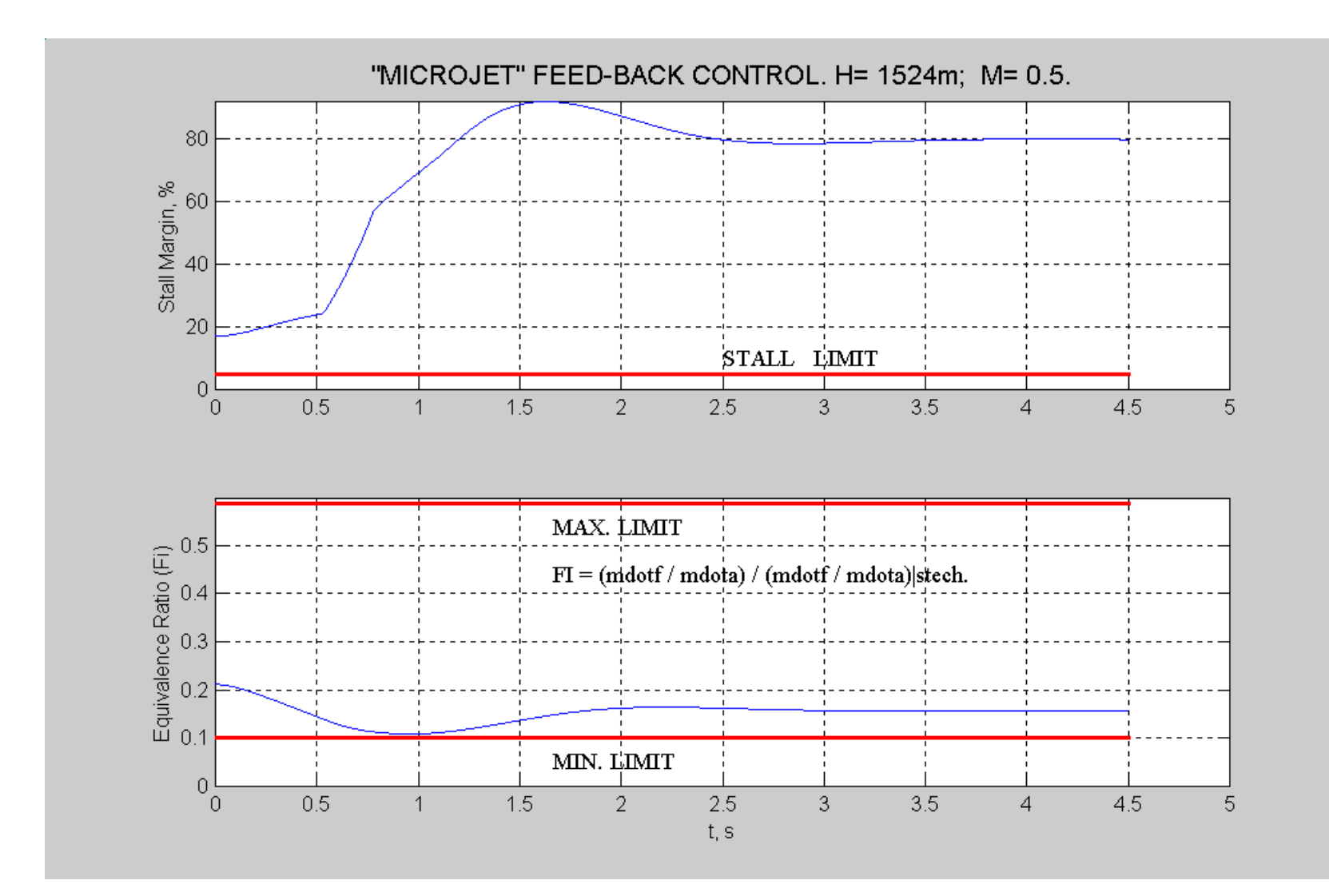

# **CONCLUSIONS:**

- **1. DYNJET is a MATLAB/SIMULINK program for analysis of steady-state and dynamic performance of single-spool turbojet engine with convergent nozzle without afterburner**
- **2. DYNJET is a flexible program. It allows adding new functions and equations for investigation purposes**
- **3. Comparisons of simulation results with experimental data prove the model's validity.**
- **4. 100 computer simulations at flight conditions: 0<H<20000 ft and 0<M<0.7 prove the nonlinear**
- **controller corresponds to the specification requirements**